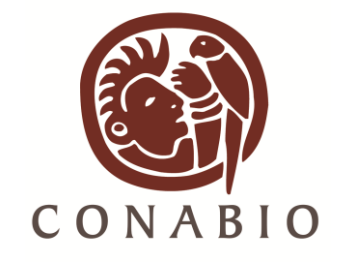

# Control de calidad en bases de datos que se integran al Sistema Nacional de Información sobre Biodiversidad (SNIB)

Dirección General de Bioinformática Subcoordinación de Inventarios Bióticos

# **El objetivo para la calidad de los datos en la CONABIO es…**

Evaluar la consistencia de la información biológica y geográfica contenida en la base de datos para su incorporación en el SNIB.

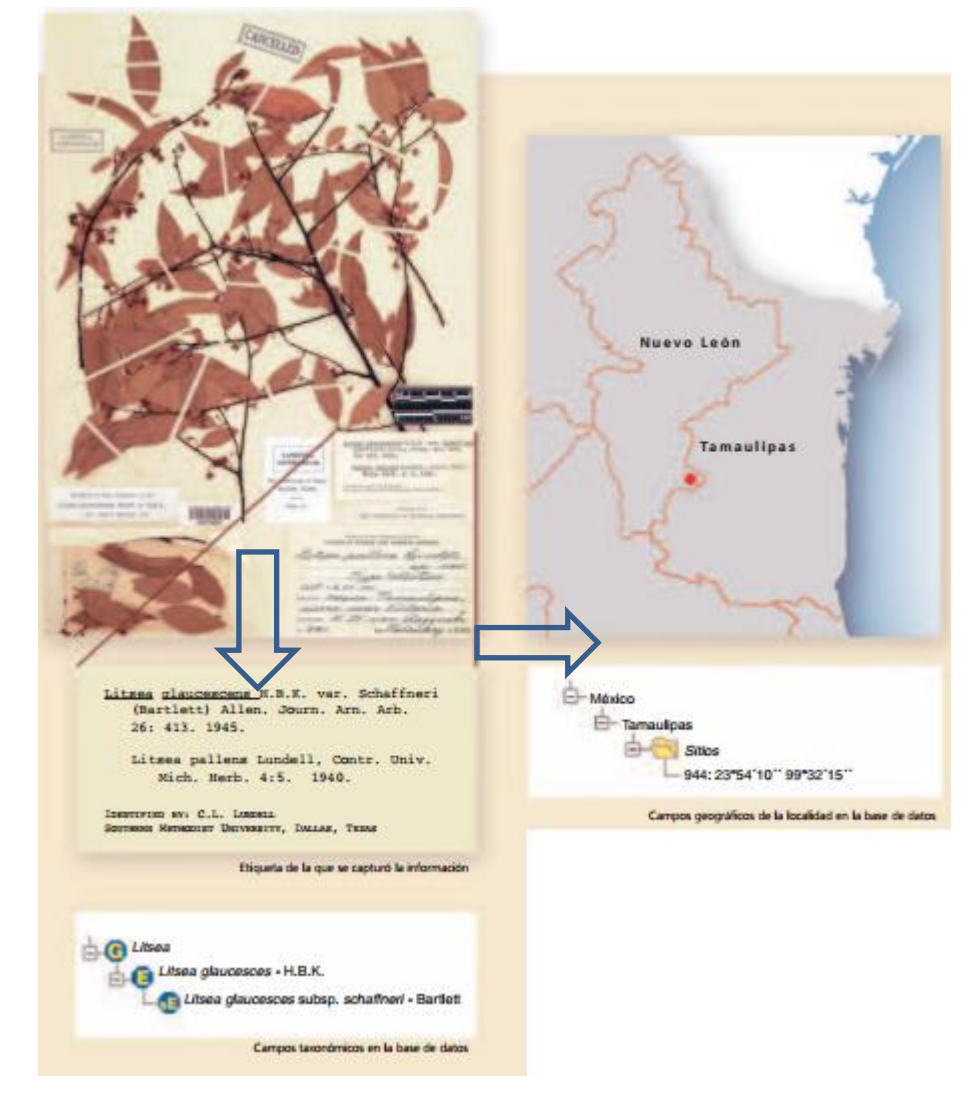

# **¿Qué es el control de calidad?**

Se denomina control de calidad al procedimiento de revisión, análisis y validación de los datos taxonómicos-biogeográficos para la detección de inconsistencias. El control de calidad está integrado por seis capas de información :

Personas y grupos

- Ejemplar (curatorial)
- $\frac{\textbf{\#}}{\textbf{\#}}$ **Taxonómica-biogeográfica**

<u></u> Geográfica

Bibliográfica

 $\frac{\textbf{\texttt{#}}}{\textbf{\texttt{#}}}$ **Instituciones y colecciones** 

### **¿Qué es el control de calidad?**

En cada capa de información se han distinguido siete tipos de errores:

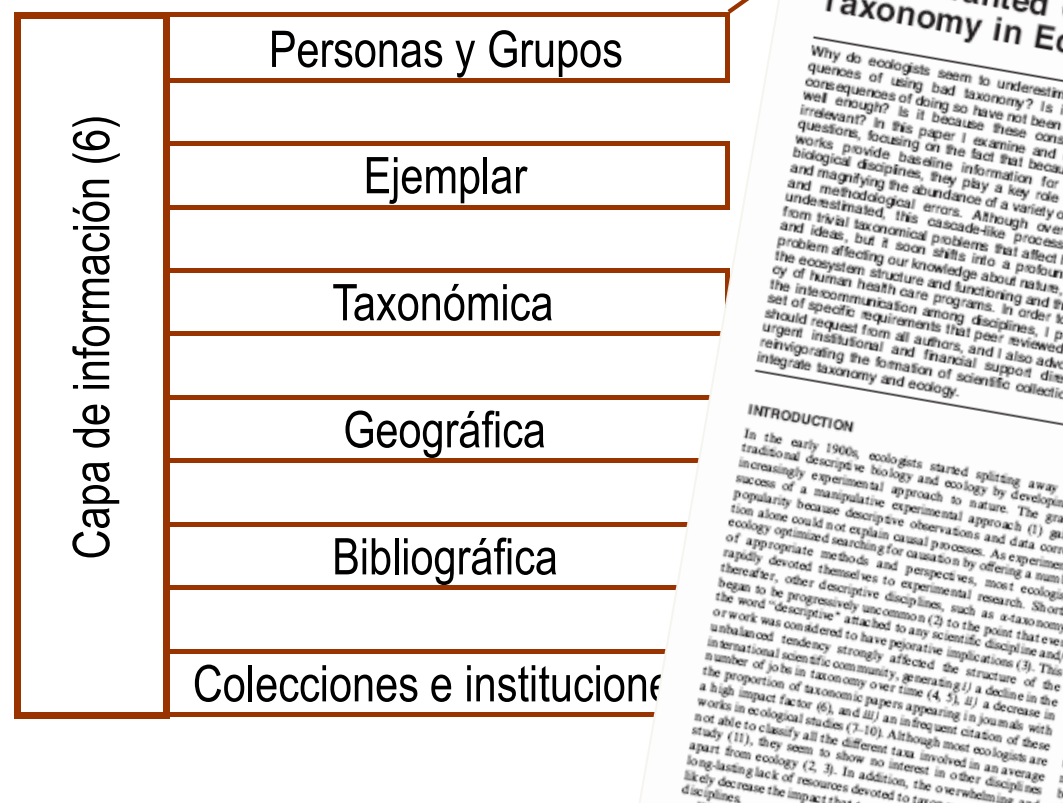

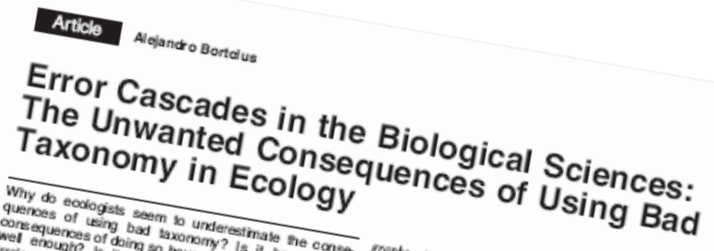

Why do ecologies seem to underestimate the consecutive function of Ecology,  $\frac{1}{2}$  and  $\frac{1}{2}$  and  $\frac{1}{2}$  and  $\frac{1}{2}$  and  $\frac{1}{2}$  and  $\frac{1}{2}$  and  $\frac{1}{2}$  and  $\frac{1}{2}$  and  $\frac{1}{2}$  and  $\frac{1}{2}$  and  $\frac{1$ biological disciplines, they first many discuss are<br>and magnifying the short many of the and magnifying the abundance oblocation<br>and magnifying the abundance of a variety of the procedure<br>from twail stocked and many office and magnitude as the play main of the mass and magnitude and and many of the mass of the mass of the mass of the mass of the mass of the mass of the mass of the mass of the mass of the mass of the mass of the mass of the m Tipo de error (7)<br>Capital (8)<br>Tipo de error (7)<br>Tipo de error (7)<br>Tipo de error (7)<br>Tipo de error (7)<br>Tipo de error (7)<br>Alband error (7)<br>Alband error (7)<br>Alband error (7)<br>Alband error (7)<br>Alband error (7)<br>Alband error (7) understanding can if the intervalse of a variety of approach from the intervalsed can intervalse and the process of a variety of approximate and the process of a variety of  $\omega$  records and a product of a social can be co and ideas, but mind problem like process colored and<br>the economical problem is a declining to the economical problem at<br>the economical problem is in a declining measured in the economical problem<br>the international problem problem affects a 200 a stitute in a decay of any of the cosystem and containing our knowledge about the cosystem of the cosystem of the interconduction of the interconduction of the interconduction of the interconduction renvigorating the formation of skilled than the formation of skilled that the three states of the

**INTRODUCTION** 

THE TRANSPORTED AS A state of spin and the state of the state of the state of the state of the state of the state of the state of the state of the state of the state of the state of the state of the state of the state of tradiconal description, coologies samed splitting away from<br>successingly experimental (applies of a coology in the same of the same prime of the same of the same of the same of the same of the same of the same of the same in creatingly expire is blooded a started splitting away from<br>popularity benefits to blogs and cooley by developing an popularity benefits<br>popularity benefits the experimental approach to the gas an explicit it<br>popularity success of a manipulative experimental approach away from<br>tion alone considerative experimental approach to a manipulative experimental agency of consideration<br>tion alone considerate experimental approach of  $B$  and<br>not e Popular or a manipularity experiment in the state of the state of the state of the state of the state of the state of the state of the state of the state of the state of the state of the state of the state of the state of e cology optimized not capitain caused and an and a proposal of appropriate methods and capital cause and data correlation of appropriate methods after causation by the entries and capital causation of the capital capital of appropriate scarcing for and processe. As data correlate the condition of a second and the second state of the condition of the second theoretical conditions of the second state of the condition of the second of the se rapidly devoted membrane and perspectives. As experimental<br>theories, other decodes and perspectives, once recompeting<br>began to be propressing to experimental research and the word of the<br>membrane decompeting to experimenta there are very only the model of the property of the property of the property of the property of the property of the property of the property of the property of the property of the property of the property of the property the word "description" and incomplete scarch. Shortly uncompleted to have a considered to the point the basis of the point of the point of the point of the point of the point of the point of the point of the point of the OF WORK WAS CONSTRUCTED AND A CONSTRUCT AND A CONSTRUCT AND INTERFERING CONSTRUCTION in terms of point of the point of the point of the property of the property of the property of the property of the property of the prope in the line of point of the control of the point of the point of the point of the point of the point of the control of the control of the stress in the matrices of the stress of the communication in the property of the st number of jobs in the community affected the photations (3). This proportion of the community, generating of the photon of the photon of the proportion of the community, generating (3). This a high impact factor (6), and

stars of the distribution of the second of the barr free of the large stars of the large stars of the large stars of the large stars of the large stars of the large stars in order than the large stars in the large stars i long-landing lack (2, 3). In additioned in an average and the projection of the state of orientation of the control of the control of the control of the control of the control of the control of the control of the control Escriptions the impact that taxonomic structure and any and the interest of the content of  $W(2, 13)$  will an this context, there is a xonomic studies have on other of  $W(2, 13)$  will as one of the context, there is a vec

We have the context and the concentre of any present of the context<br>how do condens also context and a key queen in the context of the state on other<br>they study distance the correct scientific names on other<br>published from how do coologiest, there is a key and the fare on other is the property product that the correct sciencies and major concerns product to the correct sciencies of all the taxa published from 2005 to 2007 in sample of 30 co

He was a comparing to the particle of the context of the context of the context of the context of the context of the context of the context of the context of the context of the context of the context of the context of the The computer mean heather one of the mean of the mean of the mean of the mean of the mean heather and the mean of the mean of the mean of the mean of the mean of the mean of the mean of the mean of the mean of the mean of Es presen e presenta en systemen vocacions were deposited in a decision of the system of the content of the content of the system of the system of the system of the system of the system of the system of the system of the Uniformize is more common man we use of specialized at zono man in the common man with the relation figure agree in a missionistical stry way with the relation figure agree in a complementary way with the relation figure Figures of jobs in the constraining of a statement of the statement of the statement of the properties of the statement of the statement of the statement of the statement of the statement of the statement of the statement biconomics, while the opposite is considered in the state of the disciplines in the constant of  $\alpha$  or  $\alpha$  or  $\alpha$  or  $\alpha$  or  $\alpha$  and  $\alpha$  in  $\alpha$  and  $\alpha$  is  $\alpha$  or  $\alpha$  or  $\alpha$  or  $\alpha$  or  $\alpha$  is  $\alpha$  or  $\alpha$  or  $\alpha$ the disciplines in which massless from the disciplines in the main of particles of the state of the state of the state of the state of the state of the state of the state of the state of the state of the state of the stat One of time, knowledge mining from orphonogy are some of<br>The term had discussion with the party of the term of the state of<br>plus the identification, plus and even further of the form of<br>plus the identification, classificat

For  $\frac{1}{2}$  the second of  $\frac{1}{2}$  the second strengtheness have on other The European in which musicipal fields are not precise the second strengtheness of all the second strengtheness of all the second strengtheness The term but the income includes the could are some of<br>implies the identification, the stress parameters of the income<br>organisms of the income parameters of the income of the income of<br>the stress of the income of the stre Implies the identity and constrained for a second constraint of the second constraints with the second constraints of the second constraints of the second constraints of the second constraints of the second constraints of organisms with this case, where we in large stresses and the signal properties of the signal stresses and the signal properties of the signal stresses of the signal stresses of the signal stresses of the signal stresses o

Antio Vd. 17 No. 2 Menh 2008

# **Capas de información**

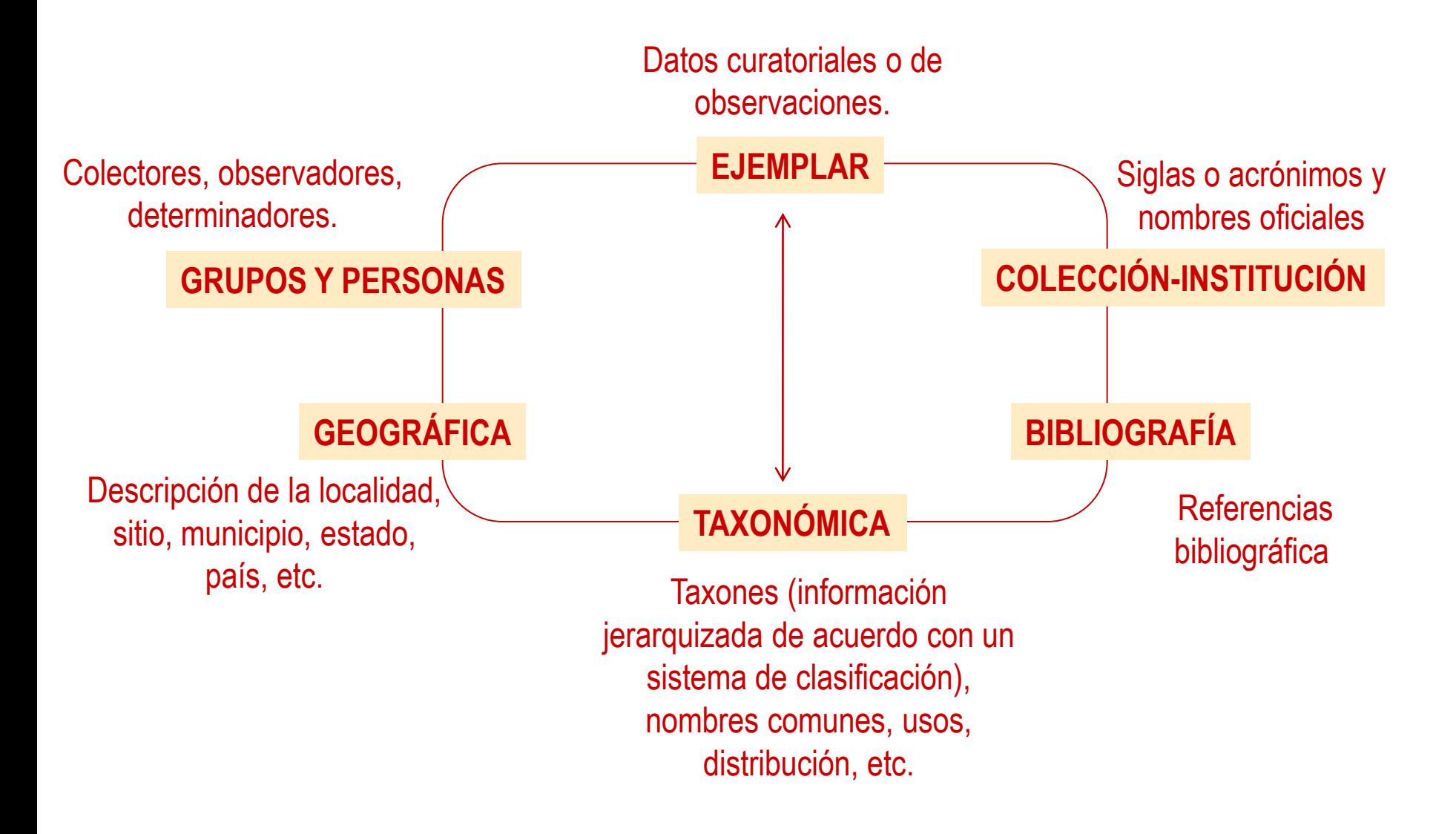

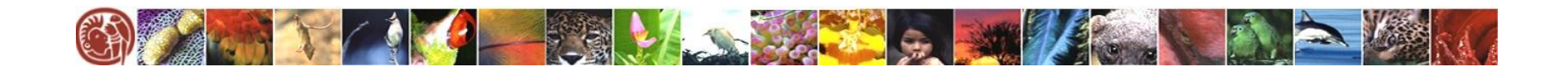

### **Integración de la base de datos y control de calidad de su contenido**

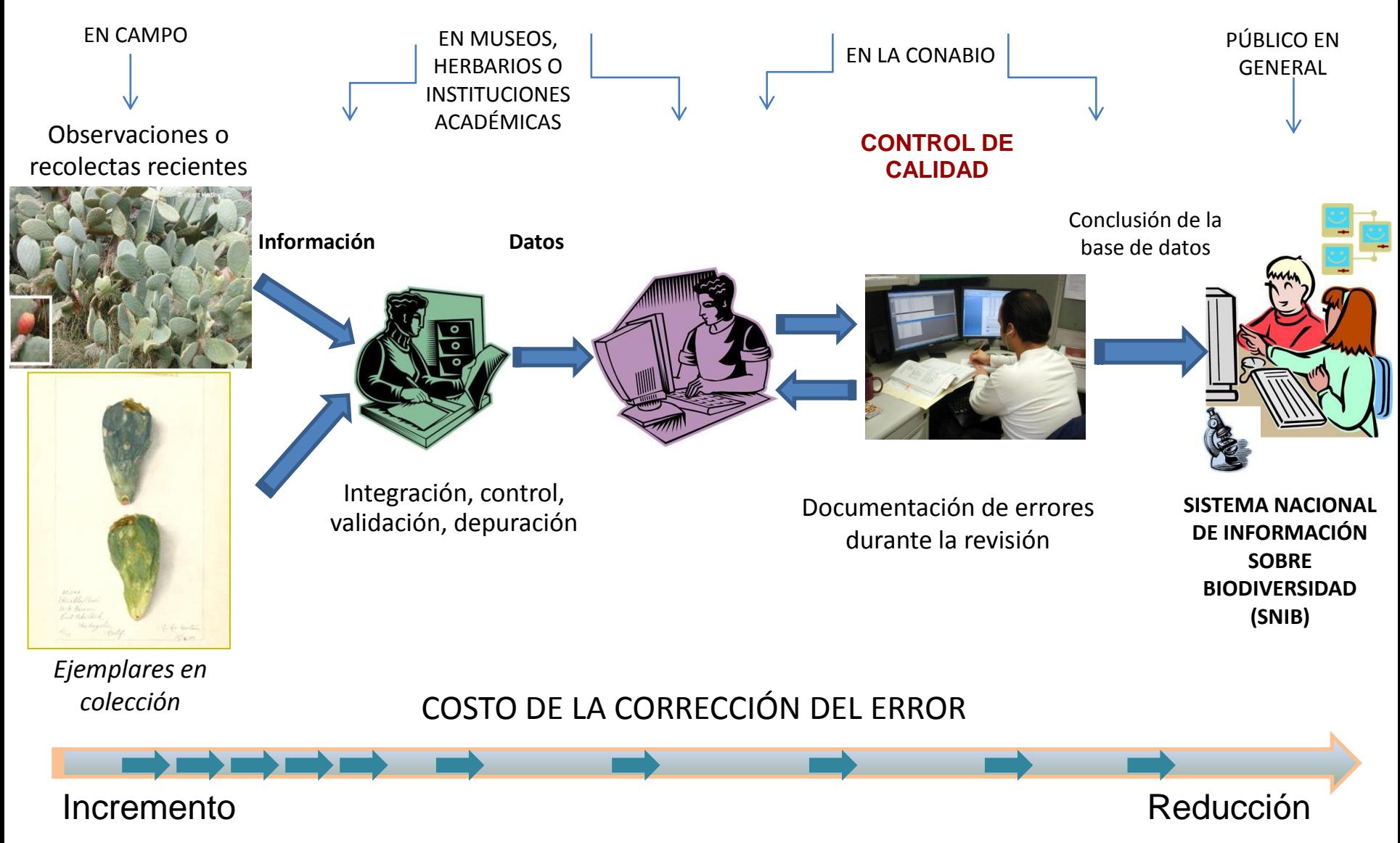

Modificado de Chapman, A. 2005. Principles of Data Quality.

### **Control de datos**

La recolección de datos es difícil e implica mucho esfuerzo.

Depuración de datos y validación (tedioso).

Almacén de datos (hay que almacenar los datos en bruto).

Transformación de datos.

La datos que se utilizan pasan por varios procesos.

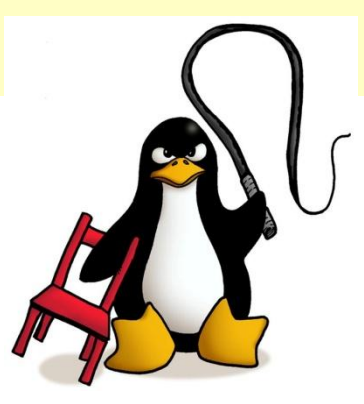

"Doma tus datos"

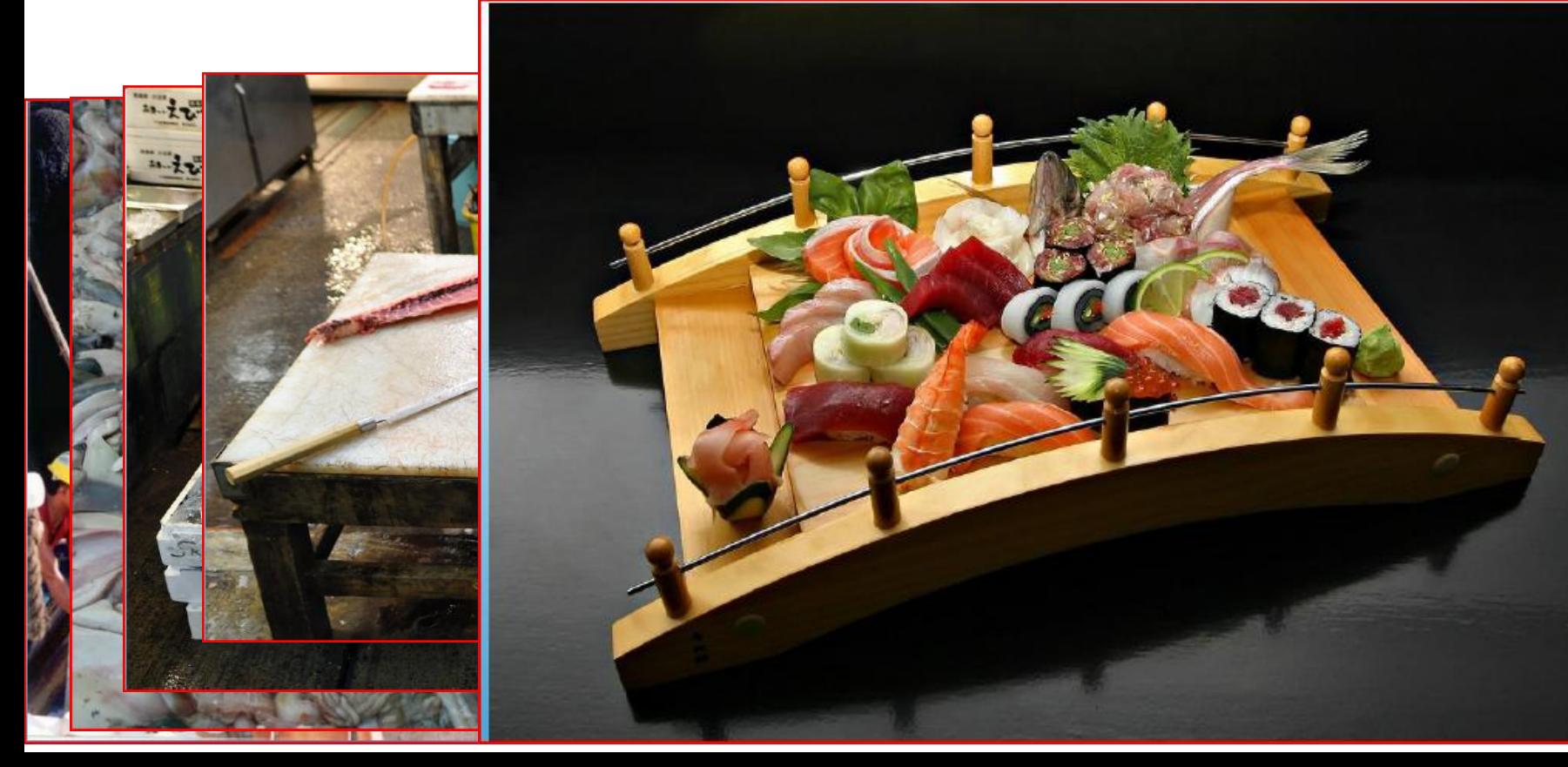

# **Calidad en los datos**

Calidad en los datos es un concepto reciente que incluye el control y uso de los datos

*"El desarrollo de rutinas y procedimientos para el control de calidad de los datos, es muy poco apreciado y merece ser subrayado que los datos obtenidos de los museos y herbarios necesitan ser evaluados para detectar inconsistencias y errores"*

### *Soberón et al., 2010*

Soberón, J., R. Jiménez, P. Koleff & J. Golubov. 2010. La informática sobre la biodiversidad: datos, redes y conocimiento. En: Toledo, V. M. (Coord.) La biodiversidad de México. Inventarios, manejos, usos, informática, conservación e importancia cultural. México. Fondo de Cultura Económica 356 p.

## **Objetivo**. Evaluar la consistencia de la información biológica contenida en la base de datos

#### **Cómo:**

• Mediante la revisión de la información contenida en las bases de datos taxonómicas-biogeográficas (1... n veces).

### **Con qué:**

- Utilizando un método para evaluar la consistencia
	- Instructivo para la conformación de bases de datos taxonómico-biogeográficas.
	- Protocolo de control de calidad.
	- **√Herramientas informáticas de análisis de bases de datos.**
	- Catálogos de autoridad (CAT).
	- $\checkmark$ Bibliografía especializada.
	- Consulta a especialistas.
	- Convenio suscrito (proyecto y términos de referencia).

## **Objetivo**. Evaluar la consistencia de la información biológica contenida en la base de datos

#### **Qué queremos:**

• Contar con datos "confiables".

#### **Qué requerimos:**

- Tener un protocolo de calidad (parámetros, métodos, reglas, formatos, etc.).
- Mecanismos de revisión.
- Por parte del responsable, la ejecución de los compromisos adquiridos en el convenio suscrito (proyecto y términos de referencia para la base de datos) y los indicados en el instructivo para la conformación de bases de datos

http://www.conabio.gob.mx/web/proyectos/instructivos.html

# La CONABIO apoya la elaboración de bases de datos de tres tipos:

- 1. Bases de datos de ejemplares
- 2. Bases de datos de especies y sus poblaciones con o sin ejemplares
- 3. Bases de datos de Catálogos de Autoridades Taxonómicas con o sin ejemplares

Dependiendo de los compromisos del convenio se adicionará información obligatoria, por ejemplo: etnobiológica, mapas, fotografías.

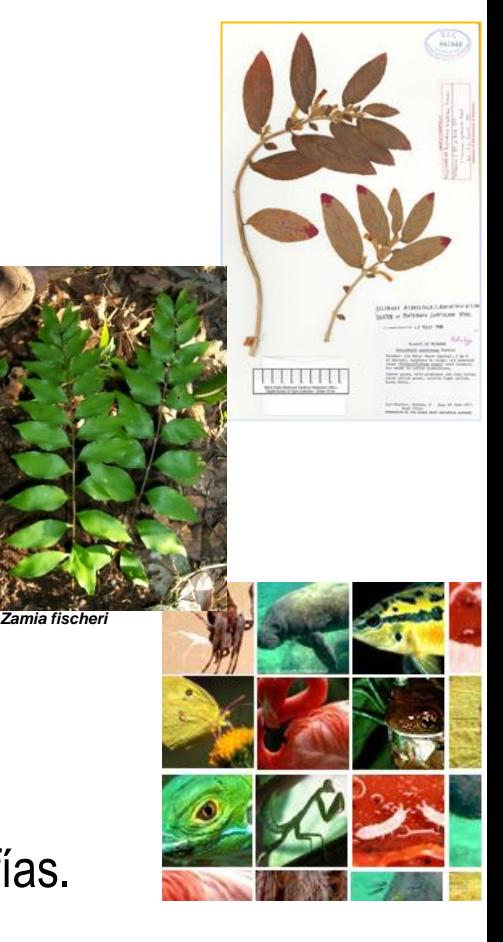

# Colaboración con los responsables

Elaboración de las características de la base de datos, conforme al instructivo para la conformación de bases de datos que se integran al SNIB:

- Información nomenclatural (Sistema de clasificación, catálogo de autoridad).
- Información geográfica (regiones, sitios, localidades).
- Información de colecciones (acrónimos o siglas y nombre colección/institución).
- Información curatorial (recolectas, computarización, repatriación) número de registros, procedencia (colectados, observados, reportados).

De estos criterios se desprenden varios puntos que conforman los términos de referencia ([ANEXO](KT001 A3.doc) [3](KT001 A3.doc) [DEL](KT001 A3.doc) [CONVENIO](KT001 A3.doc) [SUSCRITO](KT001 A3.doc))

# Repositorio de datos

• Biótica

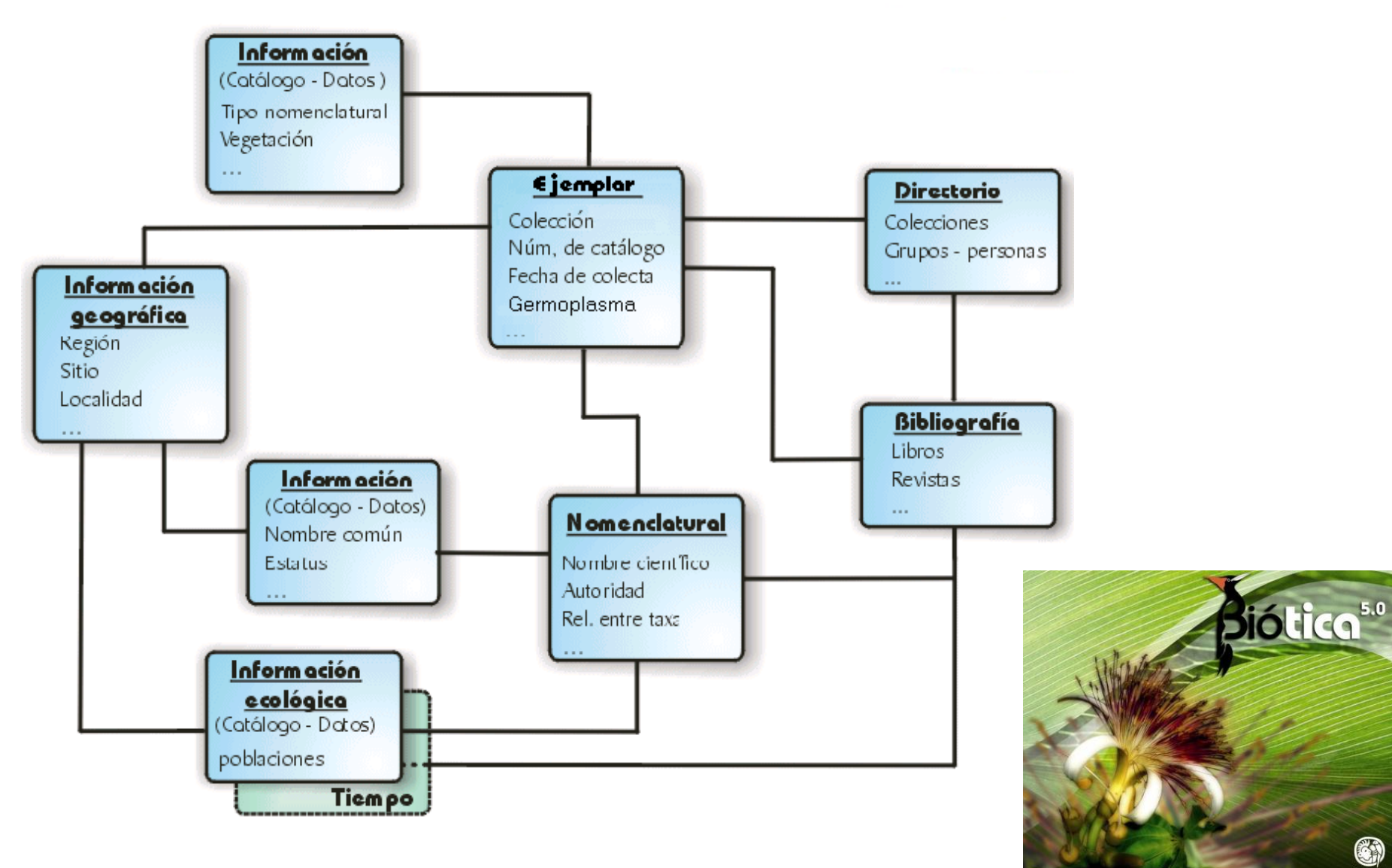

# Repositorio de datos

Modelo compatible con el SNIB

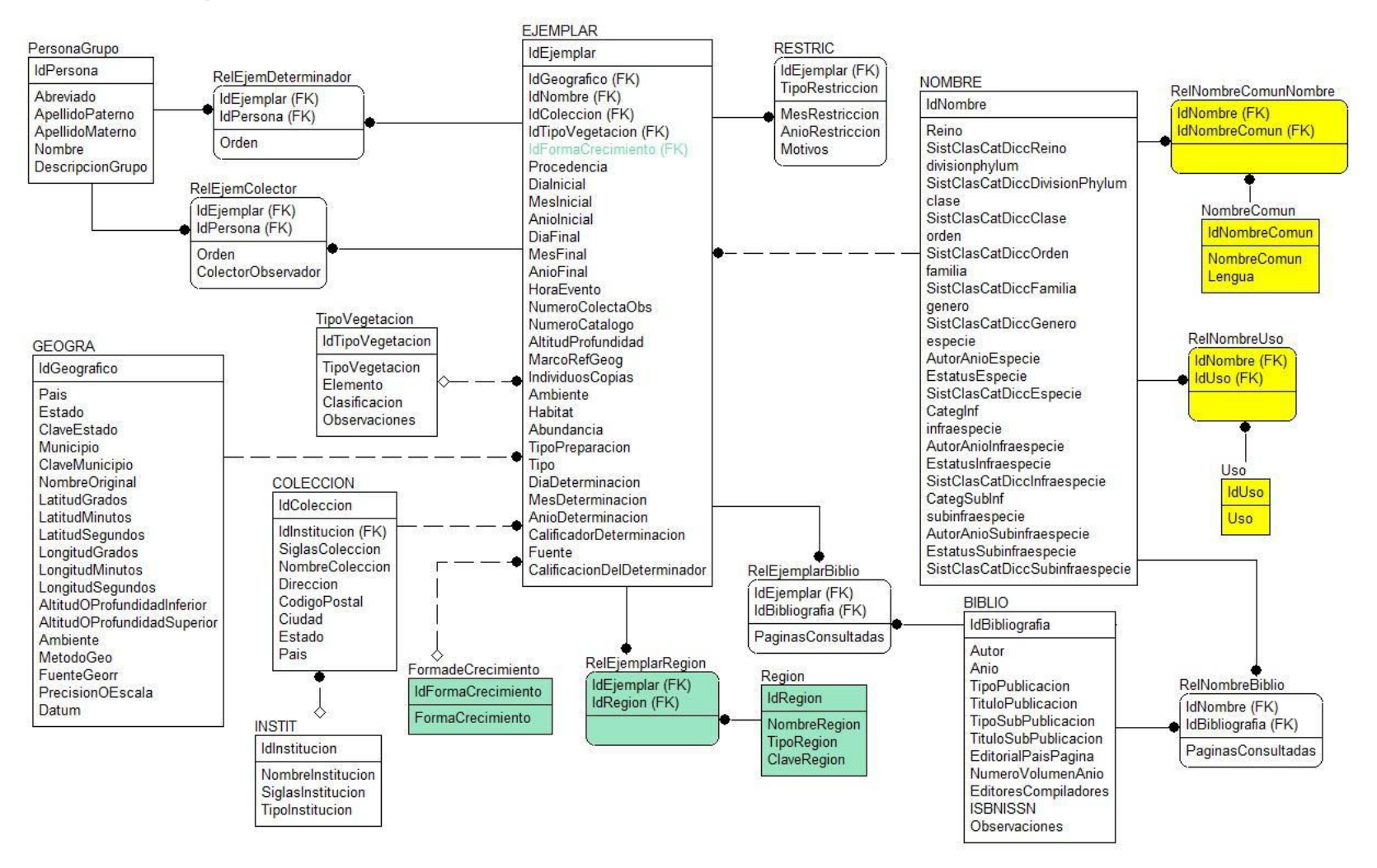

Fuente: Instructivo para la conformación de bases de datos de inventarios biológicos compatibles con el Sistema Nacional de Información sobre Biodiversidad, 2013 http://www.conabio.gob.mx/web/proyectos/instructivos.html

# Repositorio de datos

• Modelo desarrollado por el responsable

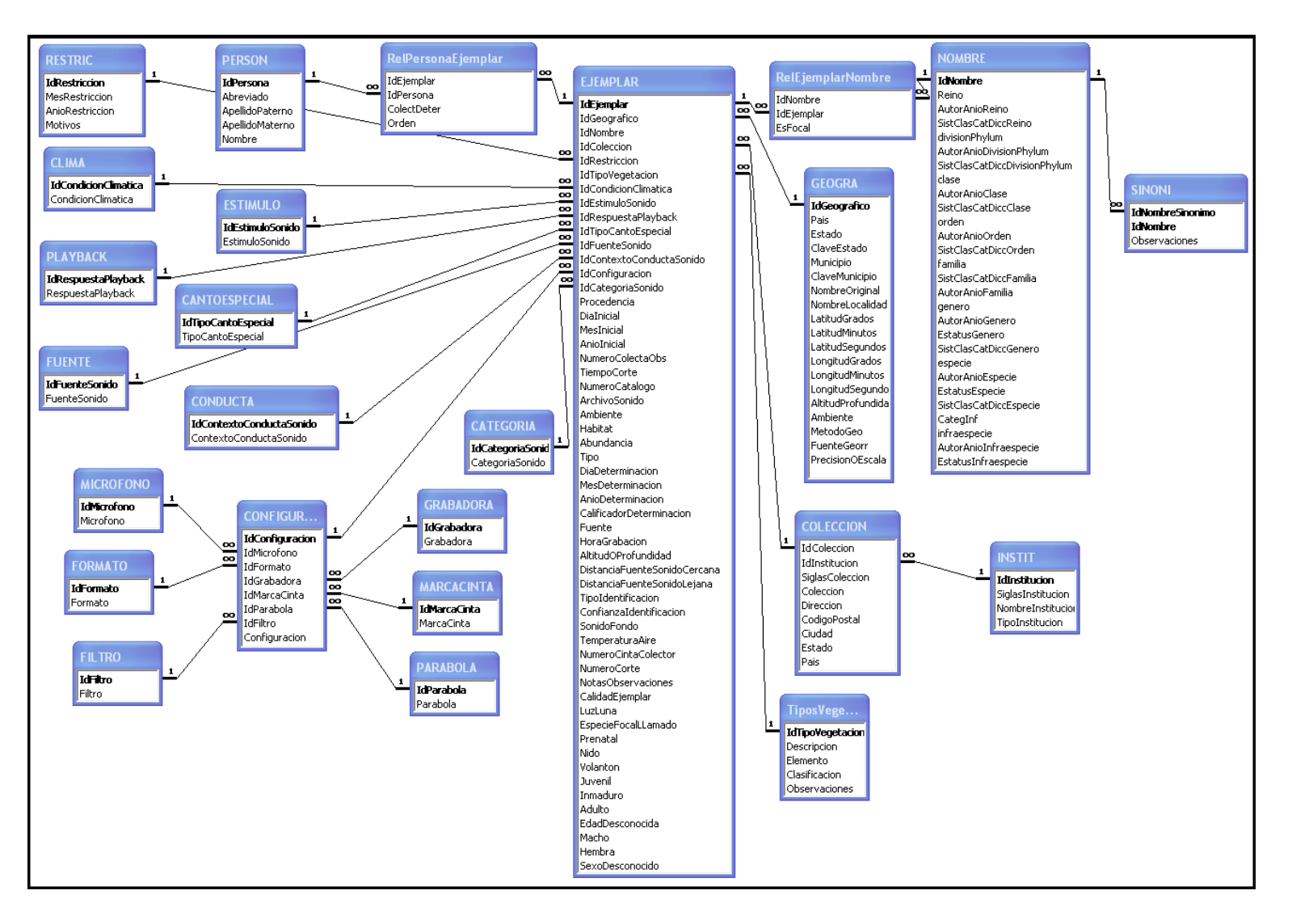

#### mientras tanto...

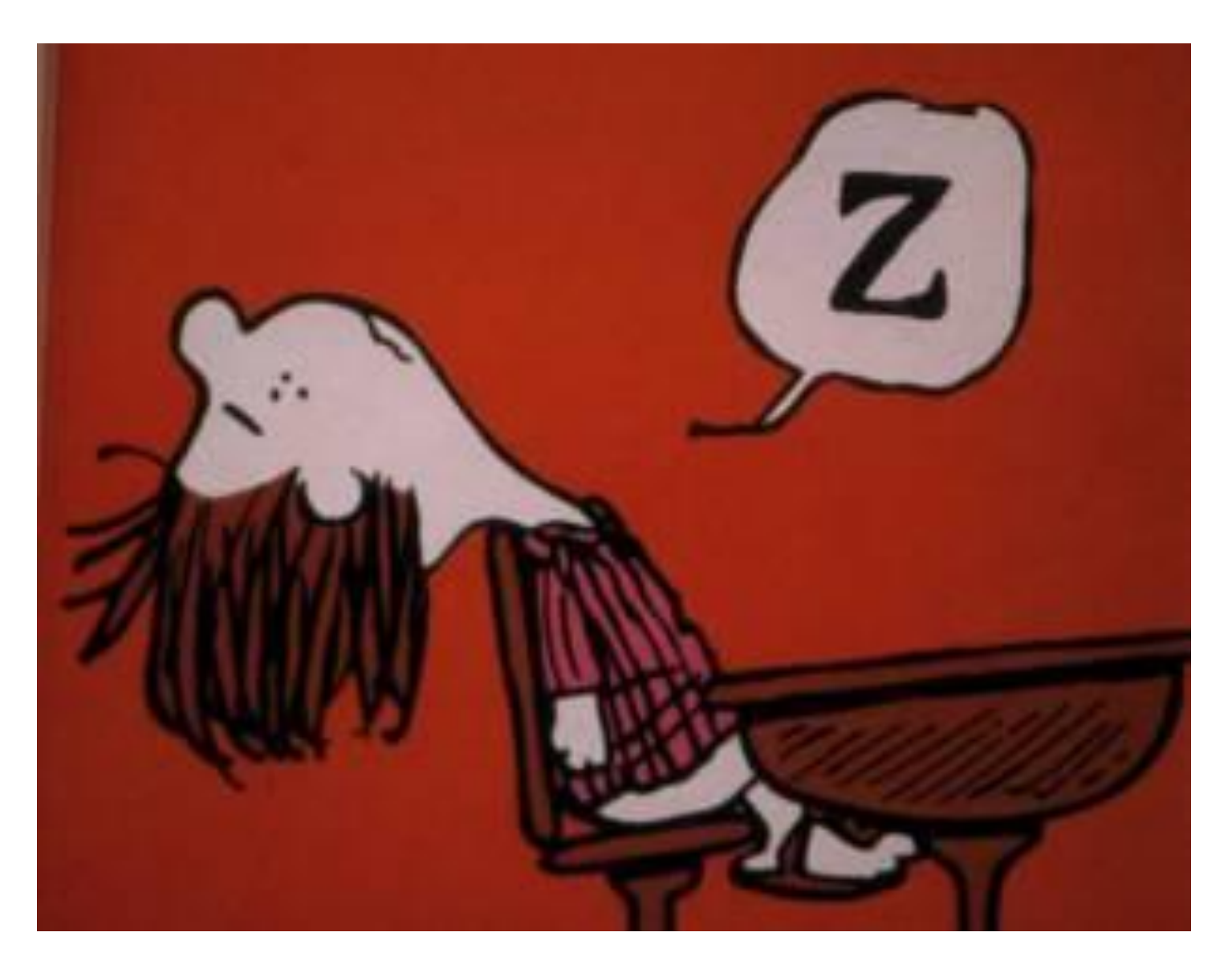

Algunos ejemplos de errores detectados en el control de calidad

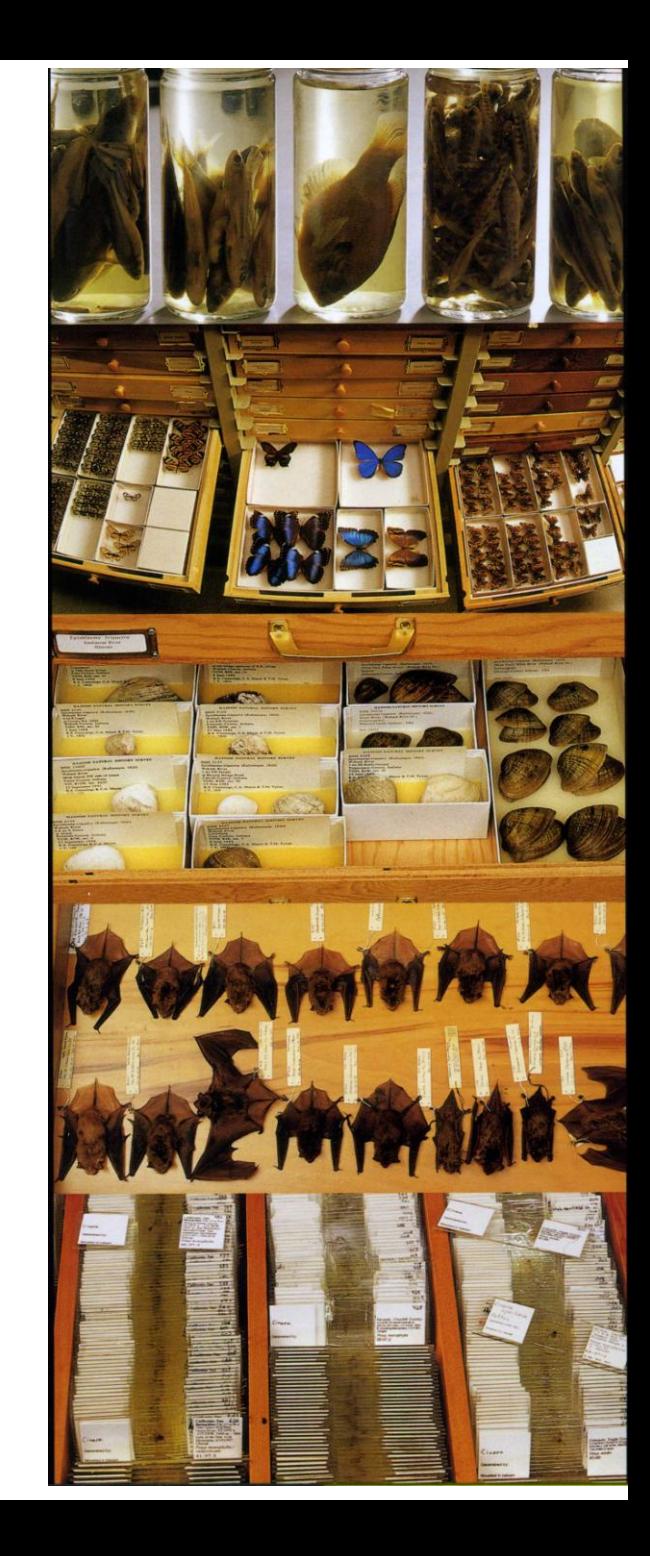

Omisión. Ausencia de datos (vacío, ND, NA) o datos incompletos

#### **1.4 Taxones con estatus No Disponible.** *Corregir o aclarar.*

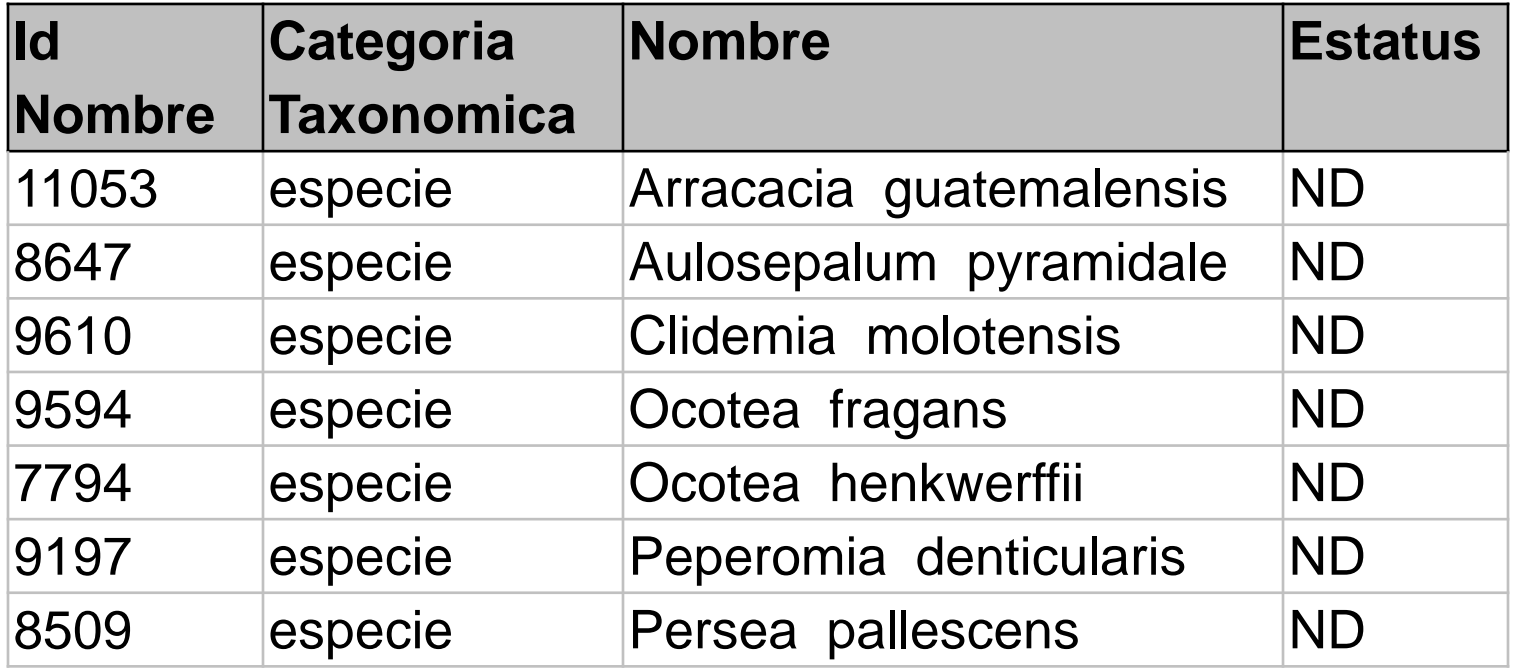

Dependiendo del tipo de proyecto esta información es obligatoria (CAT, computarización, actualización, inventarios, fichas especies).

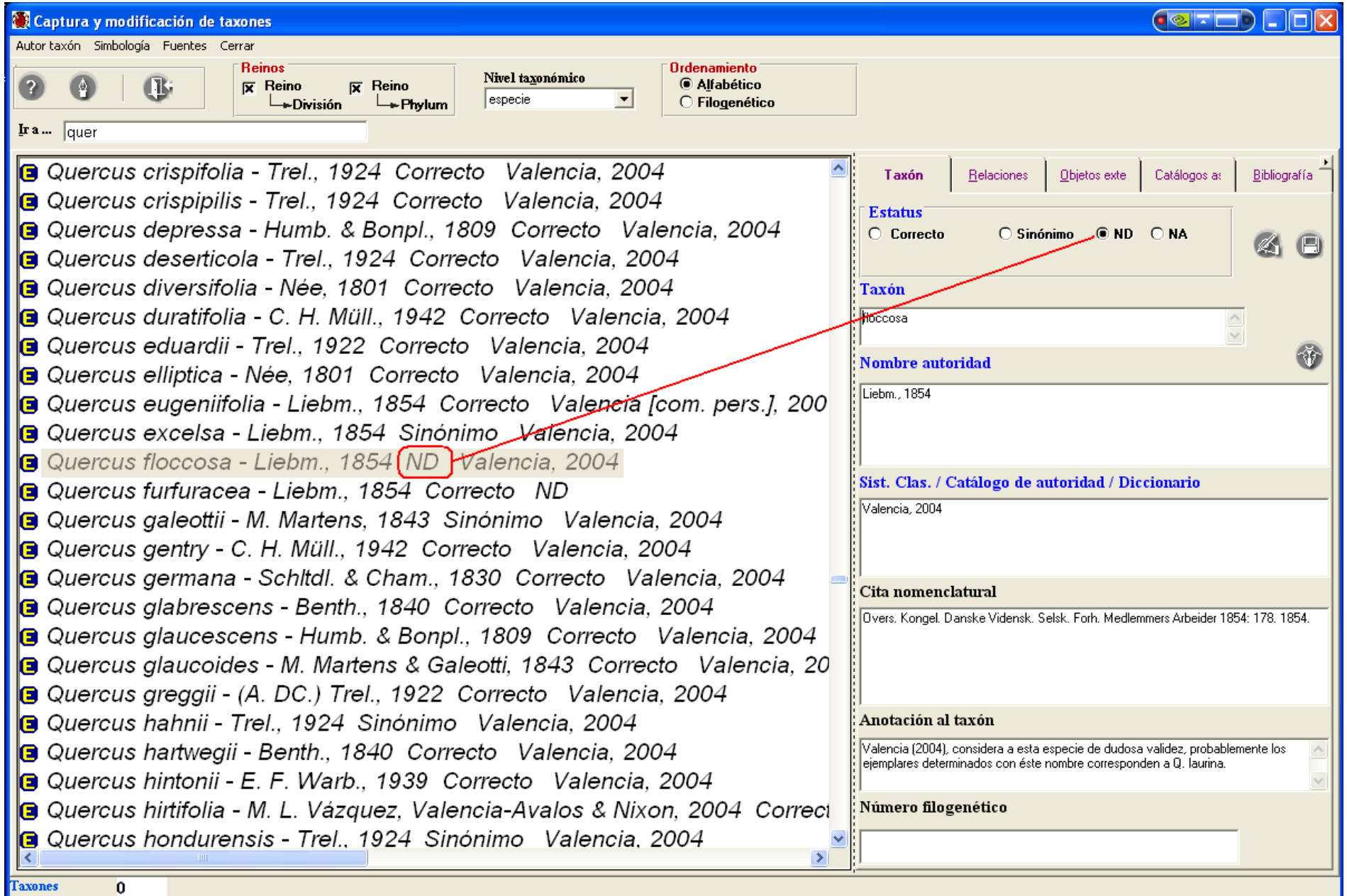

Omisión. Ausencia de datos (vacío, ND, NA) o datos incompletos

#### **1.2 Información incompleta.** *Corregir.*

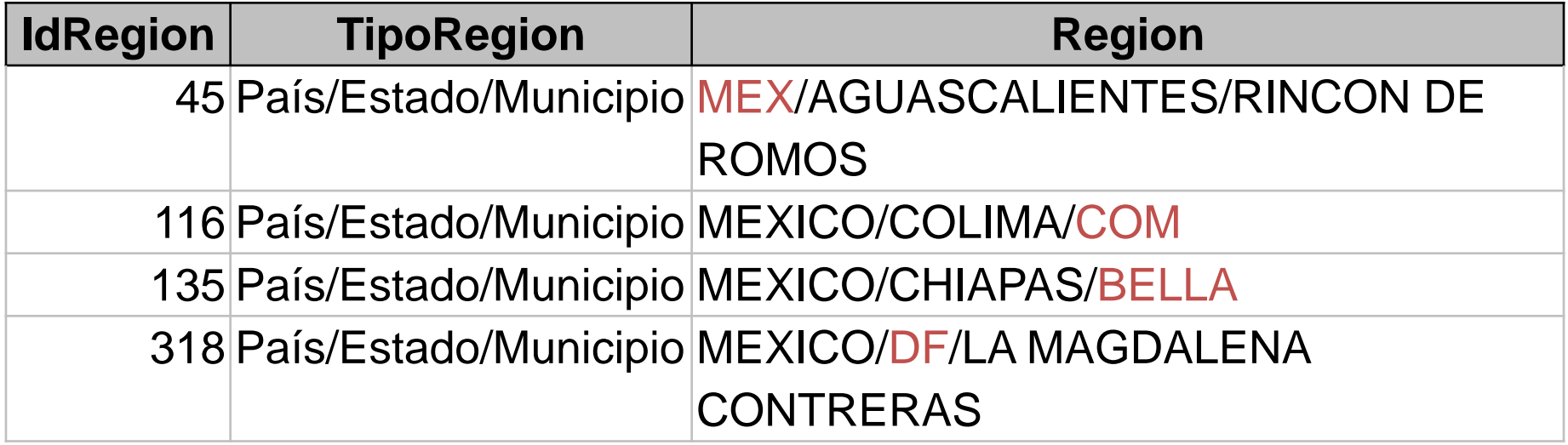

## **Capa: Ejemplar**

#### Tipográfico. Errores de captura (tipografía, ortografía)

**CE.** Errores de ortografía.

| Id<br><b>Ejemplar</b> | Categoria<br>Taxonomica | <b>Nombre</b>      | <b>IdCat</b><br><b>Ejemplar</b> | Elemento1                | Elemento <sub>2</sub> | <b>Observaciones</b>                                |
|-----------------------|-------------------------|--------------------|---------------------------------|--------------------------|-----------------------|-----------------------------------------------------|
|                       | especie                 | Ruellia bourgaei   |                                 | 122 Forma de hoja        | Planaifolia           |                                                     |
|                       | 5 especie               | Begonia squarrosa  |                                 | 174 Tipo de tallo        | Caulesente            |                                                     |
|                       | especie                 | Bursera graveolens |                                 | 108 Forma de crecimiento | <b>Arbol</b>          |                                                     |
|                       | especie                 | Bursera graveolens |                                 | 125 Forma de nutrición   | Autotrofa             |                                                     |
|                       | 24 especie              | Calliandra anomala |                                 | $605$ Usos               | $Qt \cos$             | Las raíces se<br>fermetan para<br>elaborar tepache. |

**CE.** Errores de tipografía.

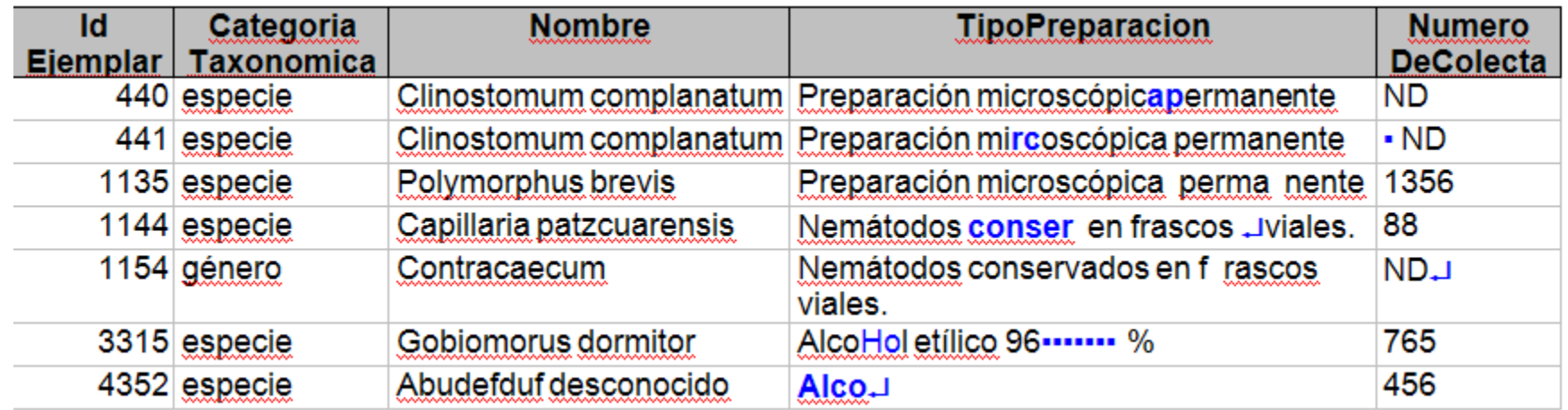

Contexto. Dato que no corresponde a la definición del campo

#### **3.3 Dato que no corresponde al campo Nombre.** *Corregir.*

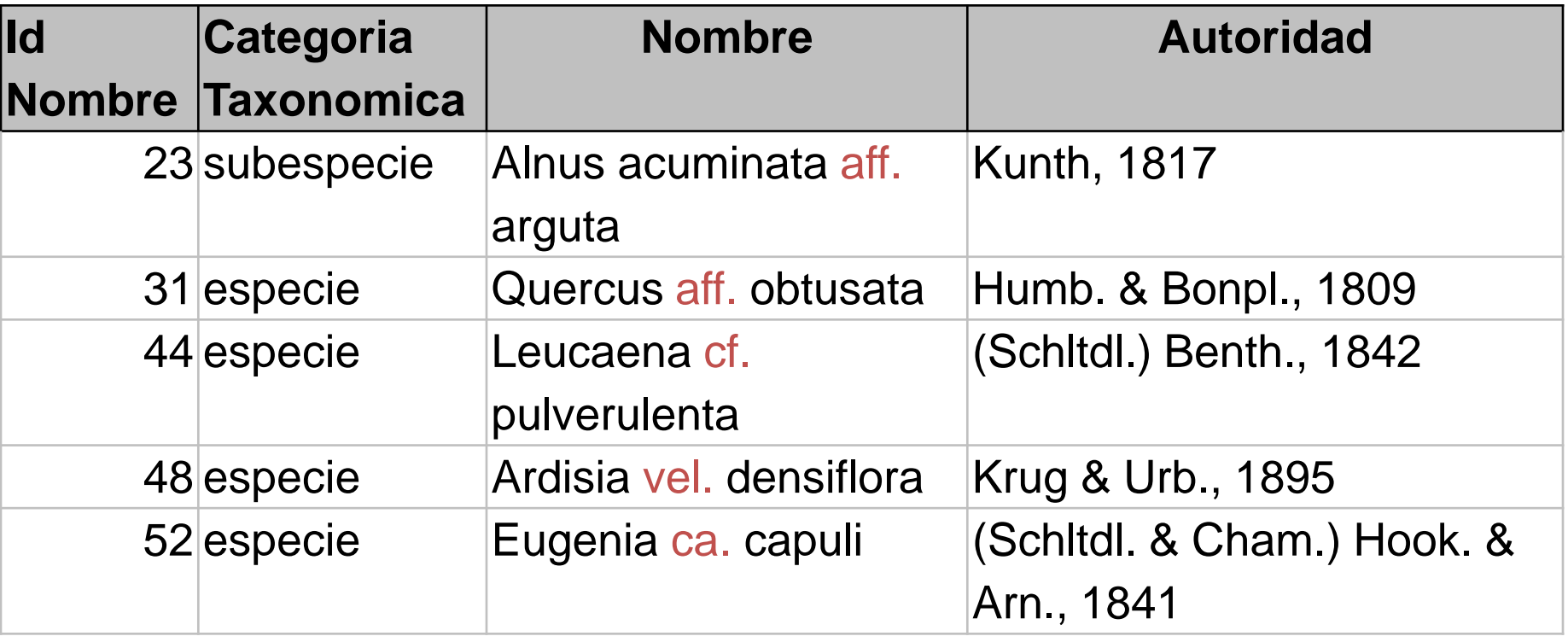

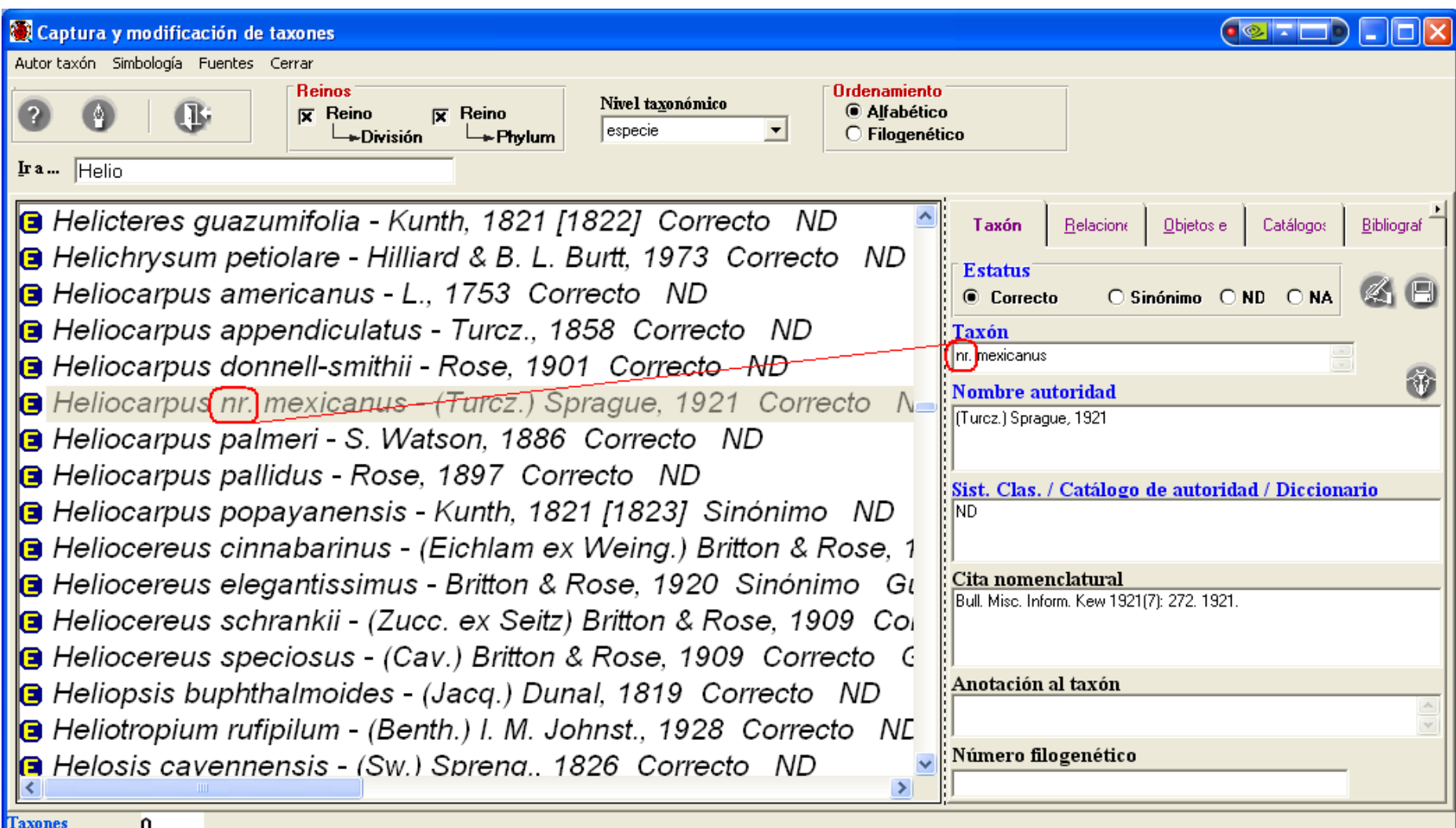

#### Redundancia. Información repetida en un registro o celda

#### **4.2 Ejemplares repetidos.** *Eliminar los registros repetidos o aclarar.*

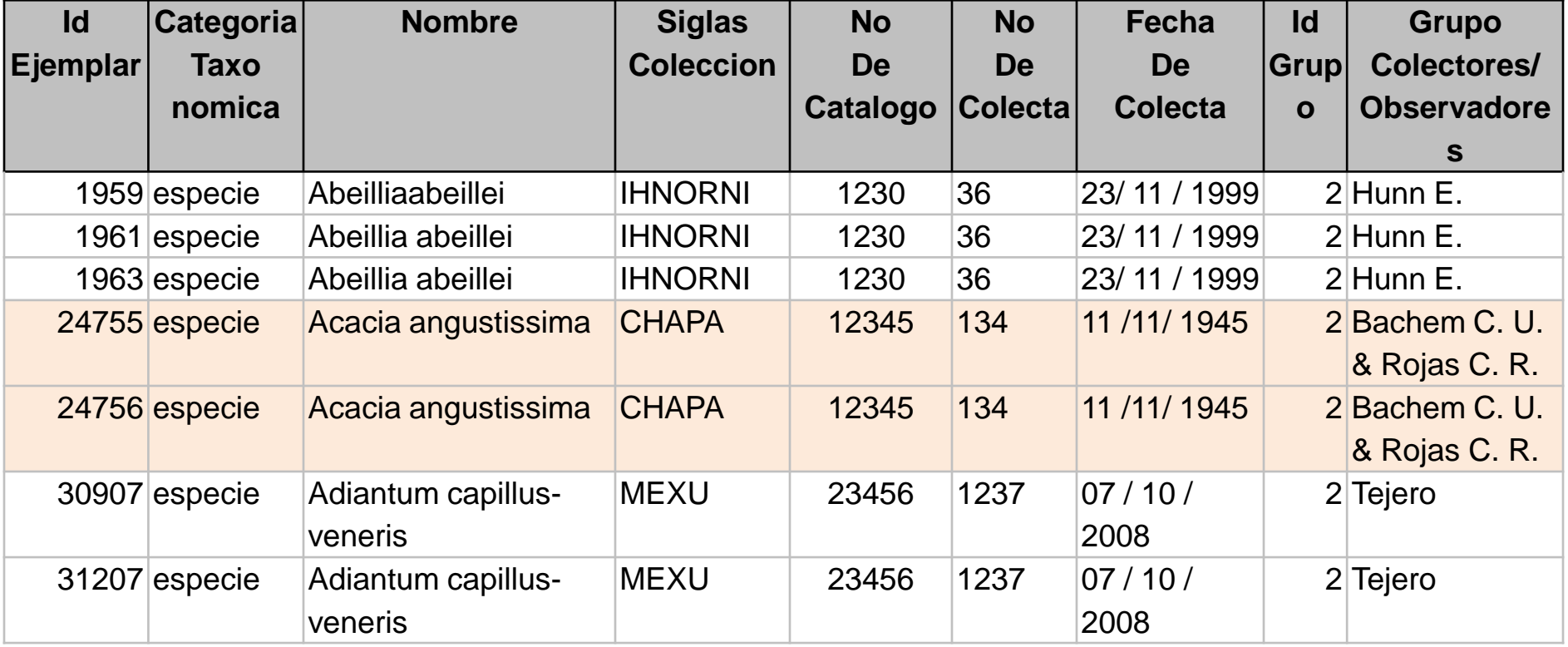

#### Redundancia. Información repetida en un registro o celda

#### **4.2 Taxones o autoridades de taxones repetidas.** *Eliminar los registros repetidos o aclarar.*

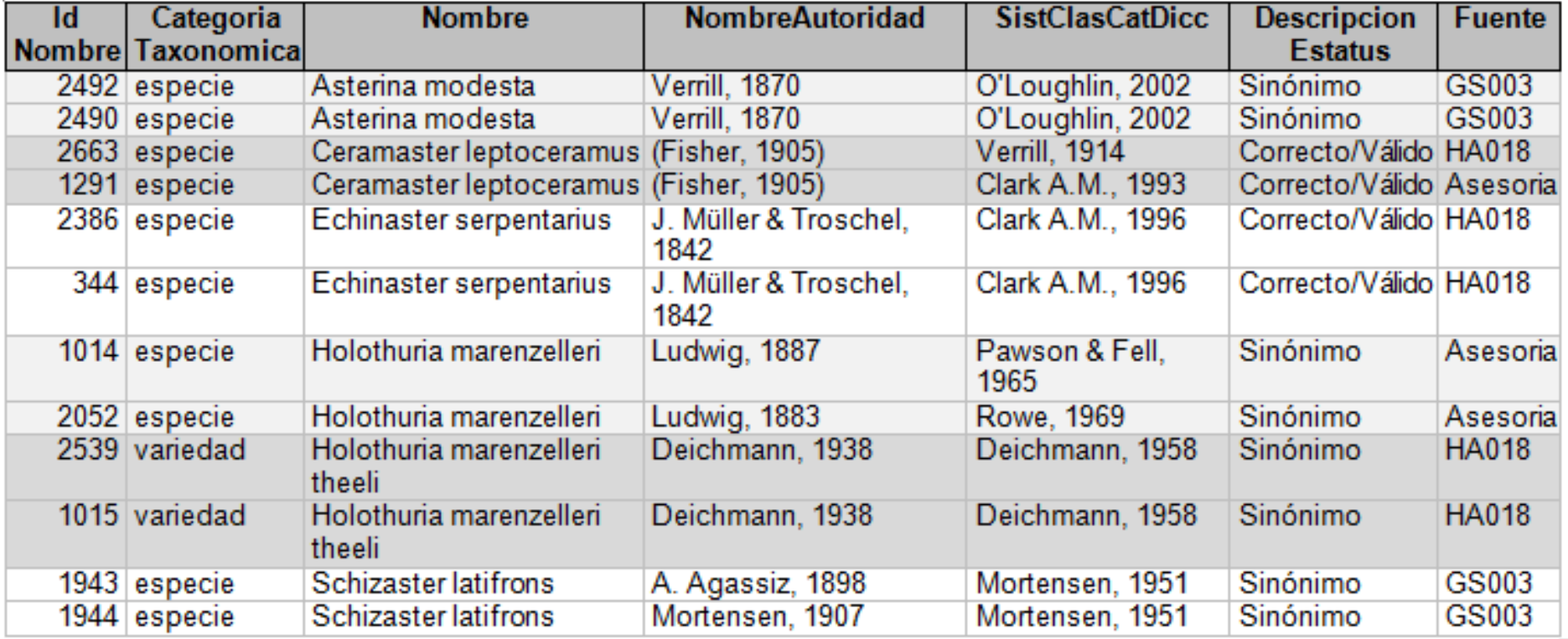

#### Convención. Datos capturados sin aplicar las convenciones o los estándares establecidos

**5.1 Valor numérico del campo ambiente, fuera del dominio de valores establecidos para este descriptor.** *Corregir.*

Ambiente: Indica el medio donde el ejemplar fue recolectado u observado.

Tipo de dato: numérico. Catálogo (1= Dulceacuícola, 2= Marino, 3= Terrestre, 4= Salobre, 5= Costero, 0= No Disponible)

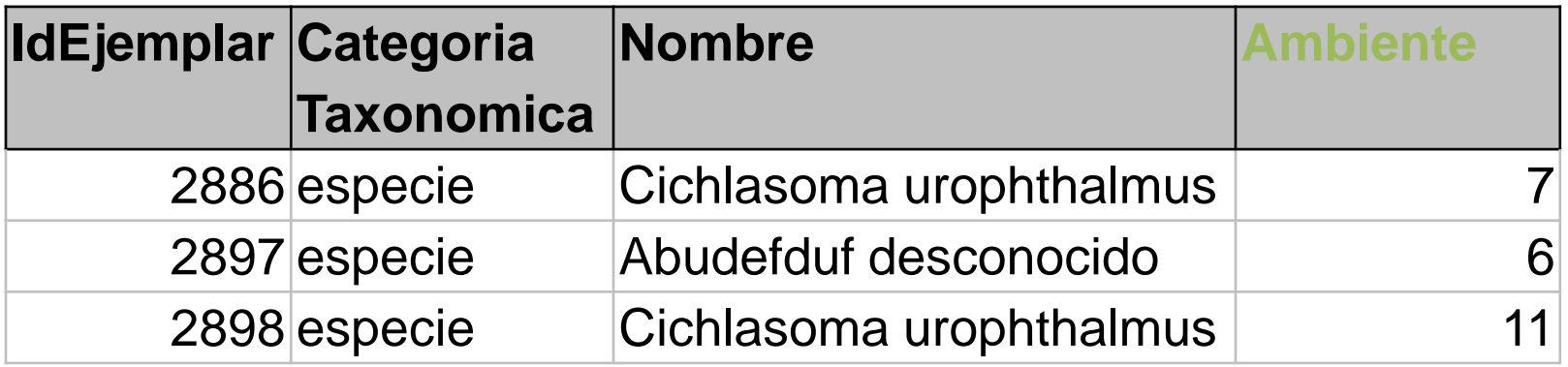

#### Convención. Datos capturados sin aplicar las convenciones o los estándares establecidos

#### **5.1 Datos capturados sin utilizar las convenciones o reglas de sintaxis establecidas.** *Corregir o aclarar*

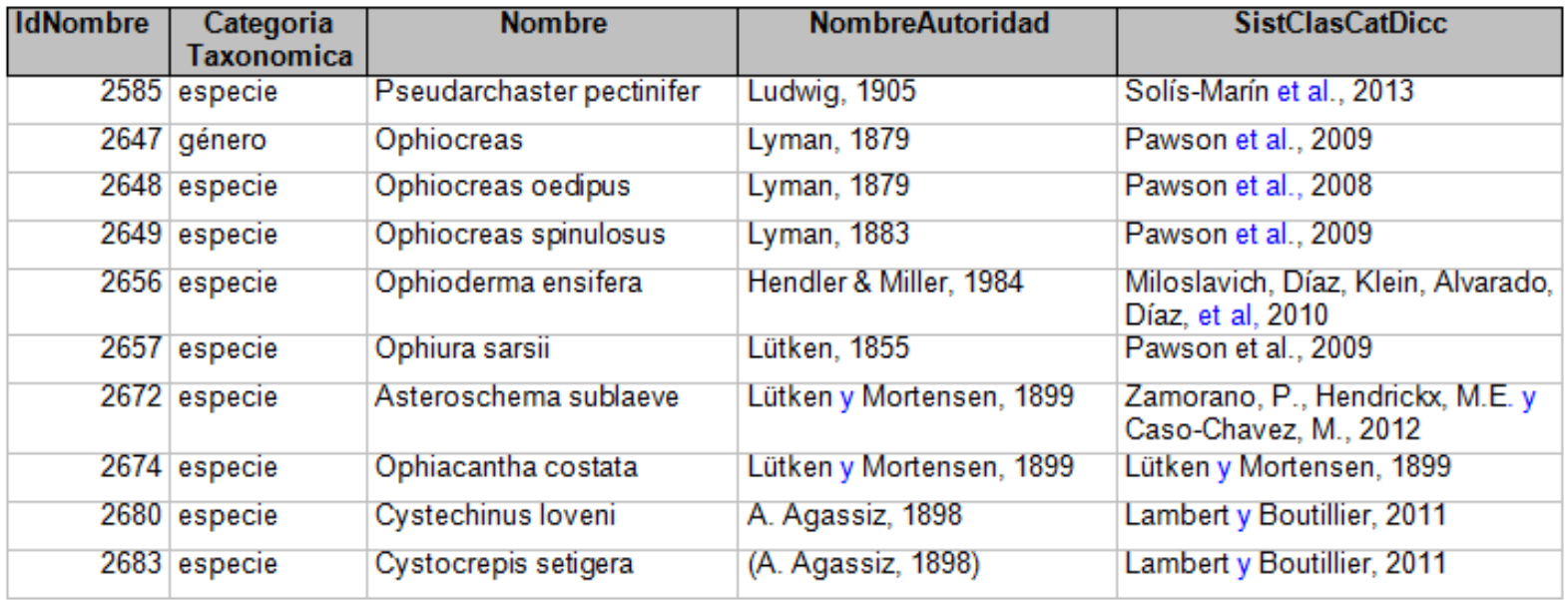

**Nota:** los datos del Nombre de la autoridad y del Sist. Clas./Catálogo de autoridad/Diccionario, se deben de capturar la totalidad de los autores del taxón y concatenar al último autor con el carácter *ampersand* (&).

Congruencia. Información incongruente

**7.7 Incongruencia entre el dato del taxón y el dato del sistema de clasificación, catálogo de autoridad taxonómica o diccionario.** *Corregir.*

Existen # subespecies de mamíferos con estatus sinónimo (1), cuando el estatus correspondiente de acuerdo al catálogo de autoridad comprometido, es válido para las # subespecies:

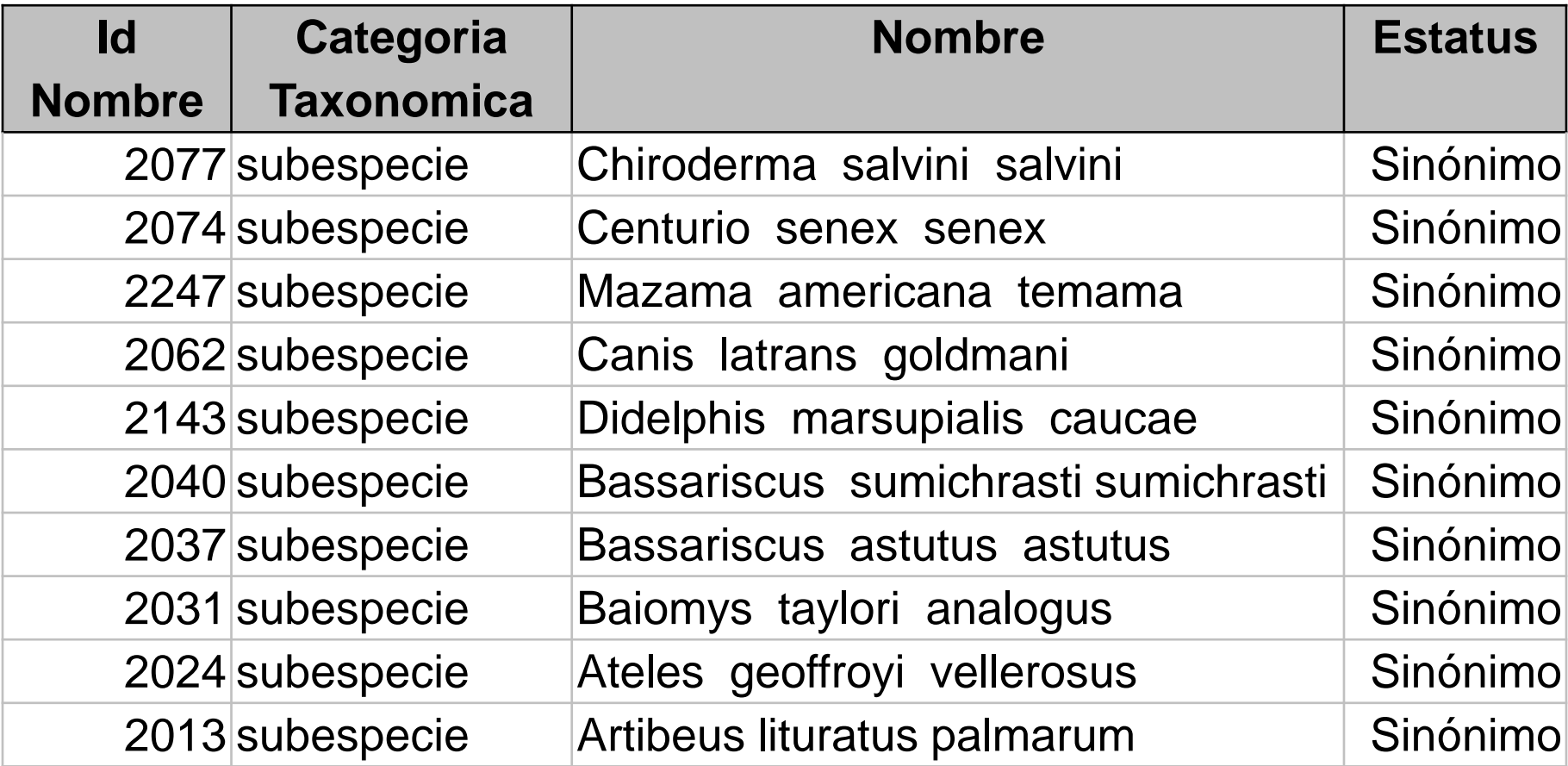

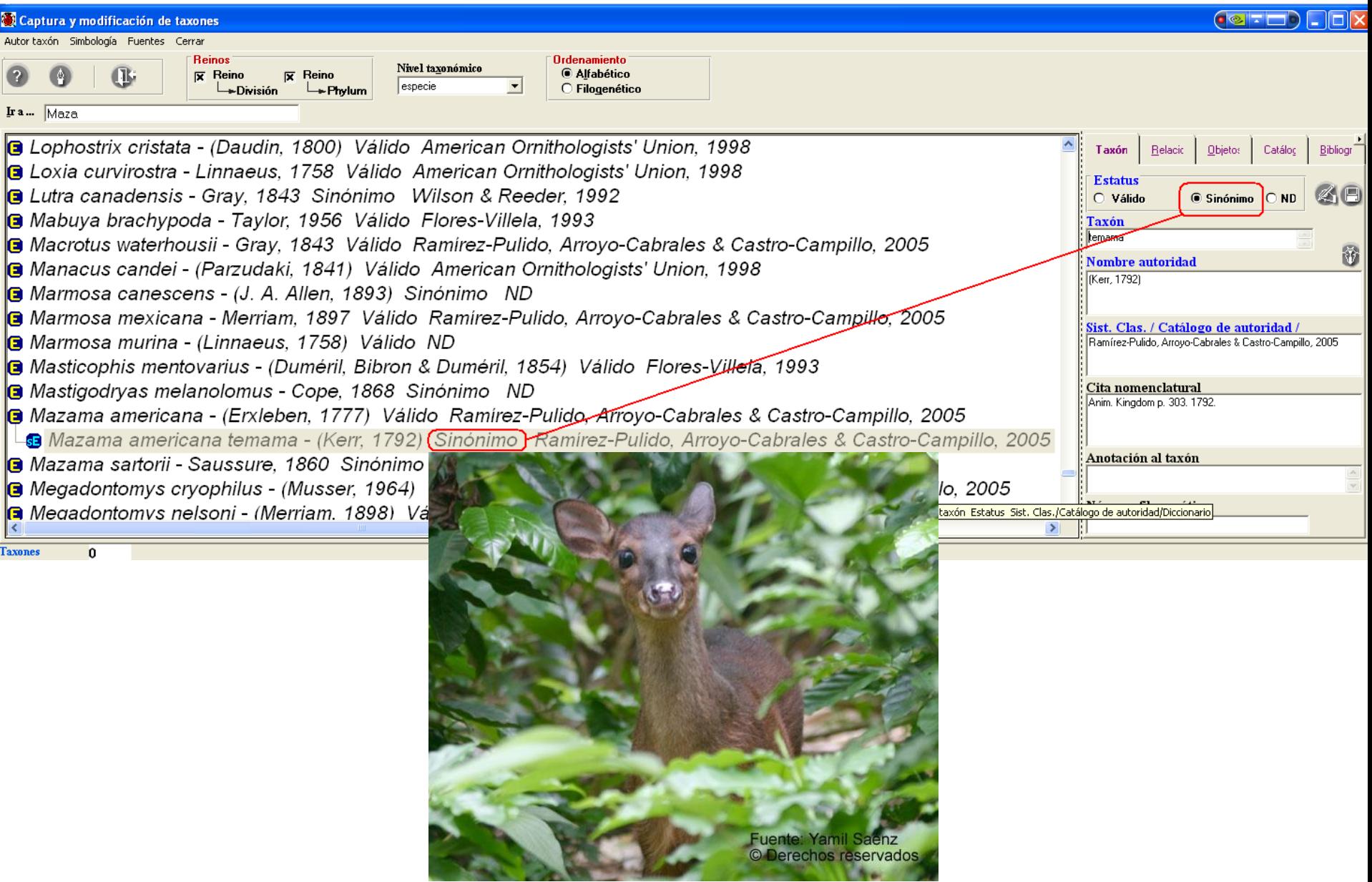

2005

José Ramírez Pulido / Joaquín Arroyo Cabrales / Alondra Castro Campillo ESTADO ACTUAL Y RELACIÓN NOMENCLATURAL DE LOS MAMÍFEROS TERRESTRES DE MÉXICO Acta Zoológica Mexicana (nueva serie), año/vol. 21, número 001 Instituto de Ecología A.C. Xalapa, México pp. 21-82

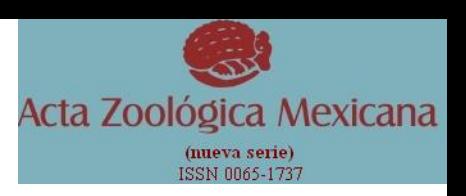

**Ramírez-Pulido et al** : Lista taxonómica de los mamíferos terrestres de México

**SUBORDEN RUMIANTIA Scopoli, 1777** SUPERFAMILIA CERVOIDEA Goldfuss, 1820 **FAMILIA ANTILOCAPRIDAE Gray, 1866 SUBFAMILIA ANTILOCAPRINAE Gray, 1866** *Mazama* Rafinesque, 1817 Mazama americana (Erxleben, 1777) Mazama americana temama (Kerr, 1792) *Mazama pandora* Merriam, 1901

#### Congruencia. Información incongruente

**7.4 Misma coordenada geográfica (sitio) asignada a diferentes municipios.** *Corregir o aclarar.*

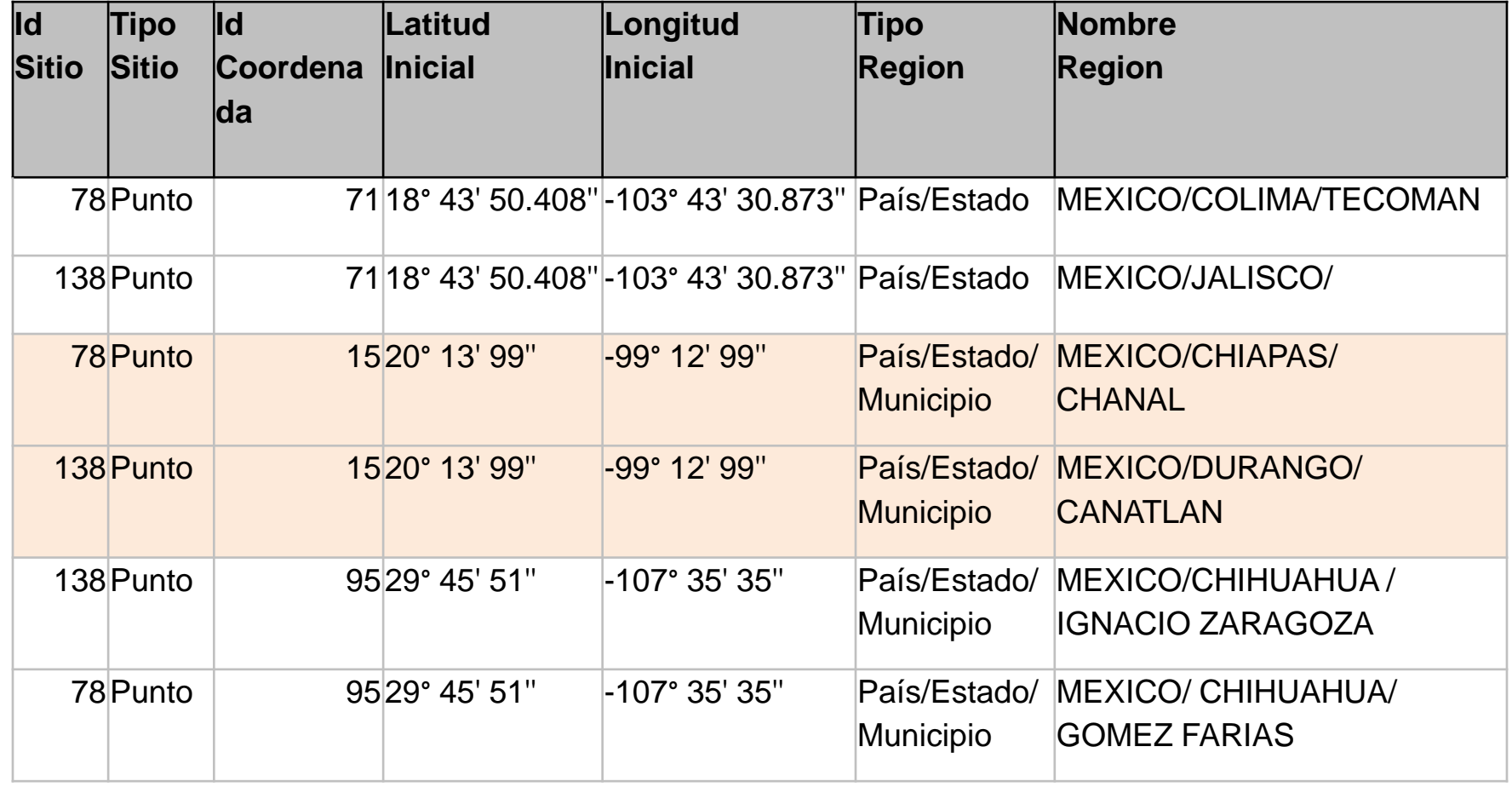

#### Congruencia. Información incongruente

#### **7.7 Ejemplar con más de una región del mismo tipo.** *Corregir.*

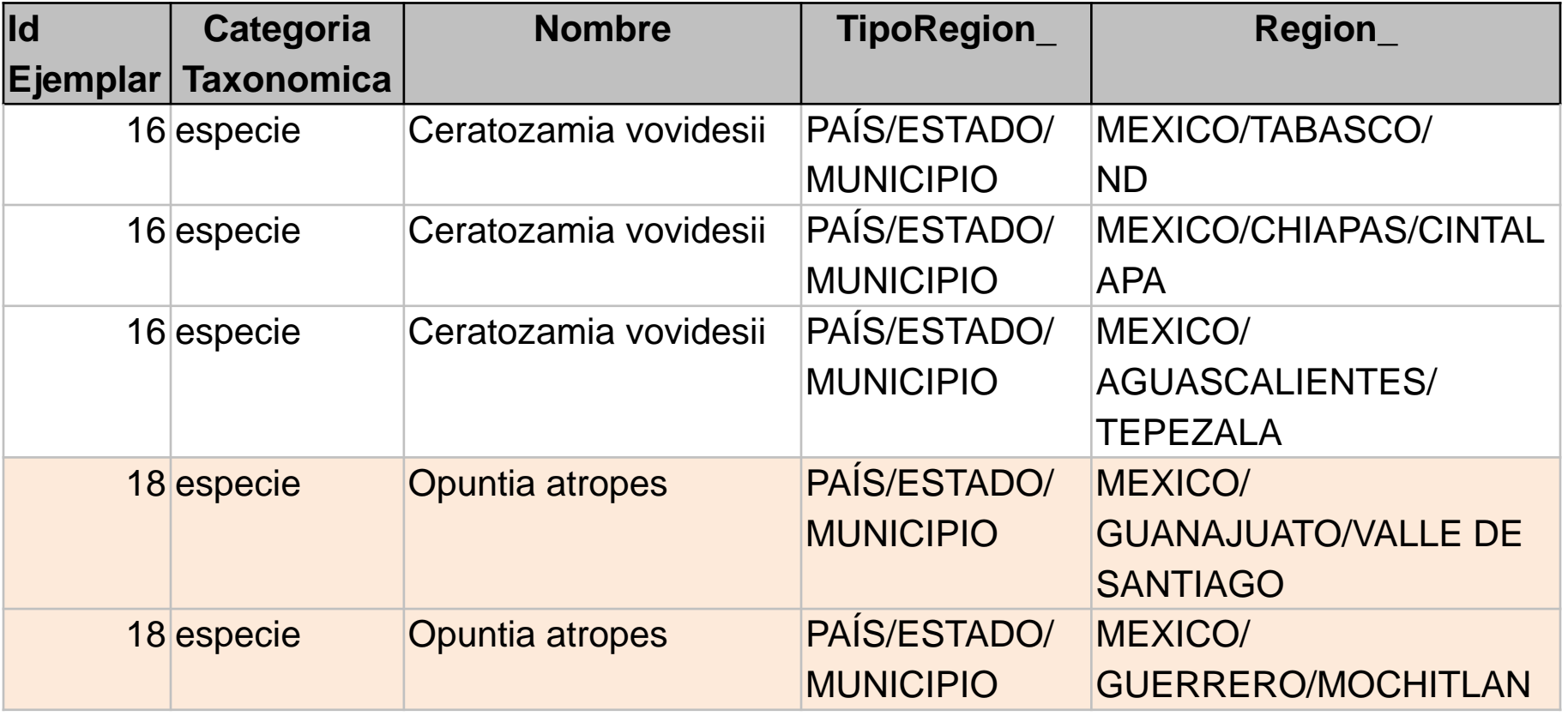

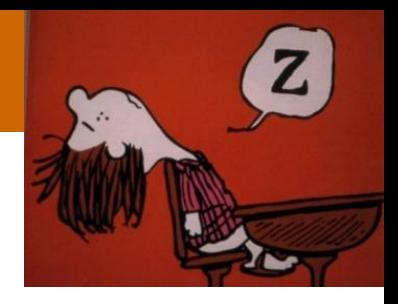

Al controlar la información adecuadamente, los datos estarán:

- **Organizados** fácil recuperación
- **Estandarizados** fácil integración y análisis
- **Disponibles** consultables a cualquier nivel (estudiantes, investigadores, público en general)

*La información puede entonces ser integrada, analizada, interpretada y publicada.*

# Bases de datos de ejemplares

- •Constituyen la columna vertebral del SNIB.
- •Se obtienen computarizando colecciones o patrocinando expediciones de campo.
- •Requieren complicados procesos para controlar la calidad y mantenerse actualizados.

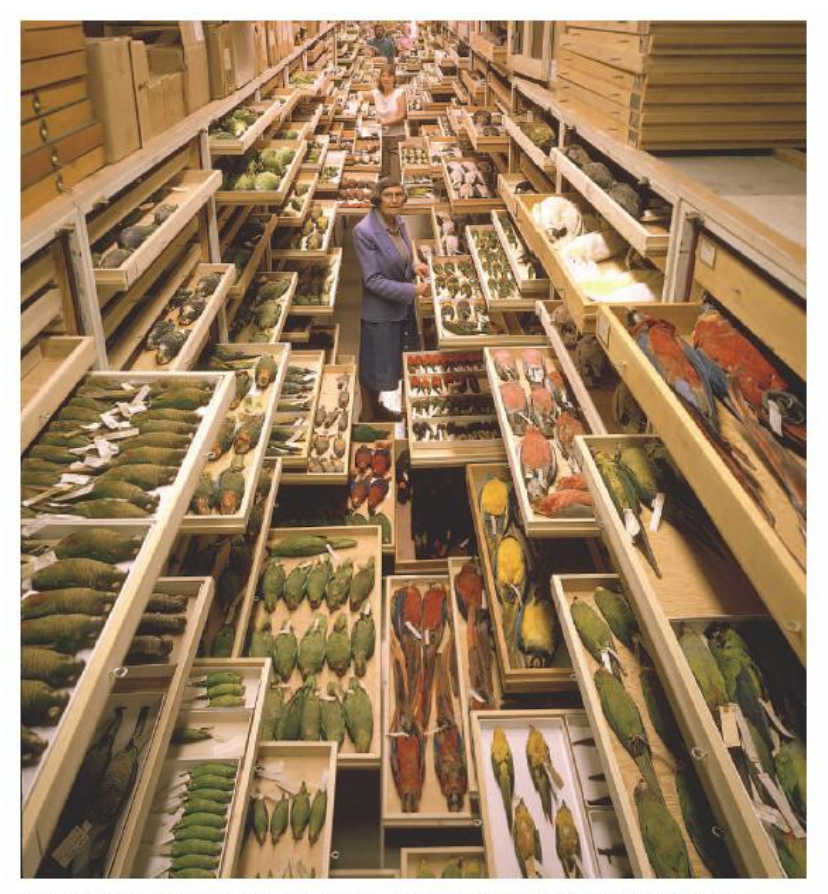

Ornithologist Roxie Laybourne amid the bird collection at the National Museum of Natural History (Smithsonian Institution). Photograph: Chip Clark.

¿Cómo se conforma el Sistema Nacional de Información sobre Biodiversidad?

- I. Bases de datos de ejemplares
- II. Catálogos de autoridades
- III. Bases de datos de especies
- IV. Cartografía digital e imágenes de satélite
- V. Herramientas de extrapolación
- VI. Redes de expertos

#### Sistema de Información sobre Biodiversidad (SNIB)

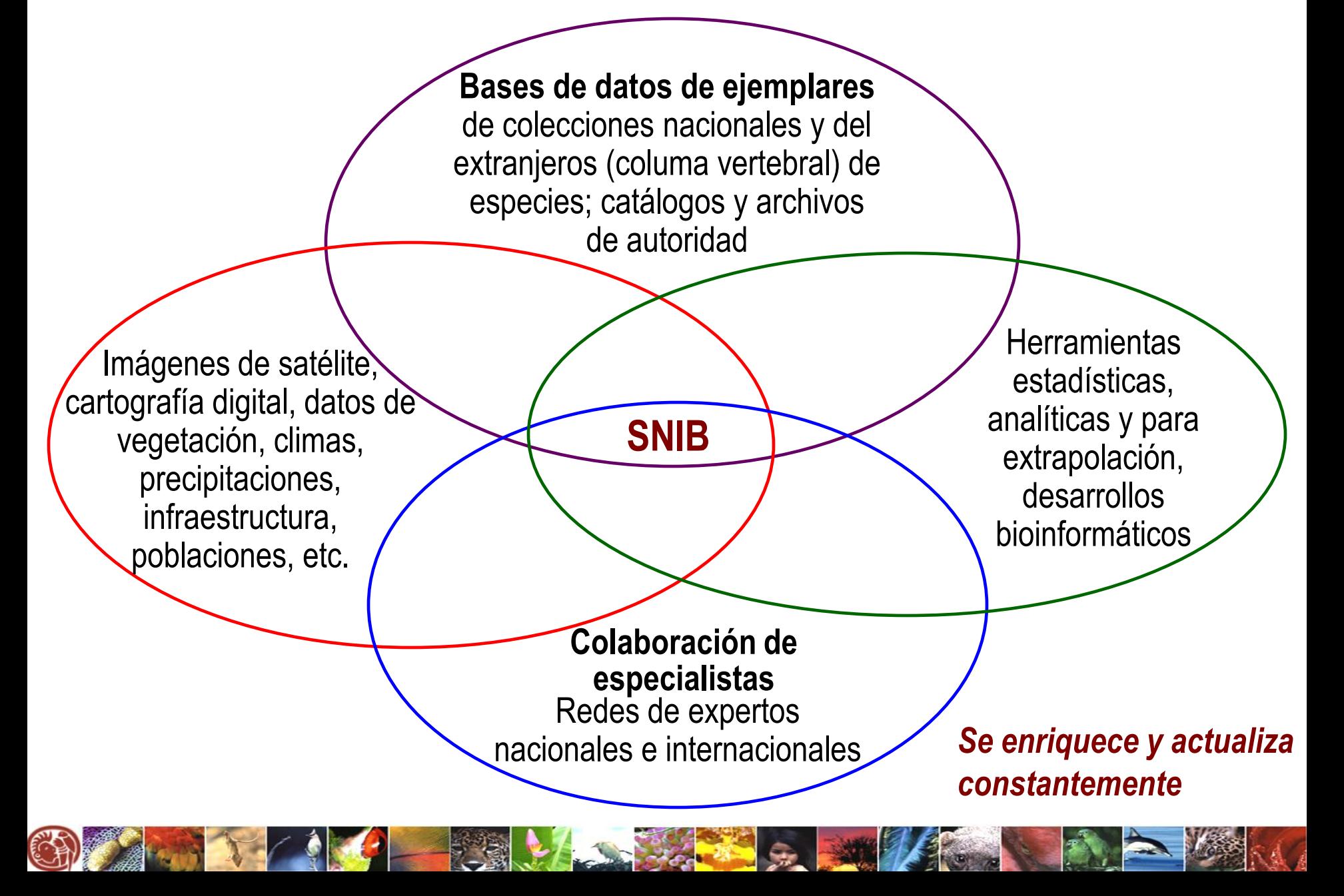

### Diversas preguntas pueden responderse usando datos de colecciones científicas

- Los especímenes proveen información geográfica y taxonómica estructurada
- Las colecciones científicas del mundo albergan alrededor de 3,000 millones de especímenes. ¡Sólo 2-3% son electrónicamente accesibles!

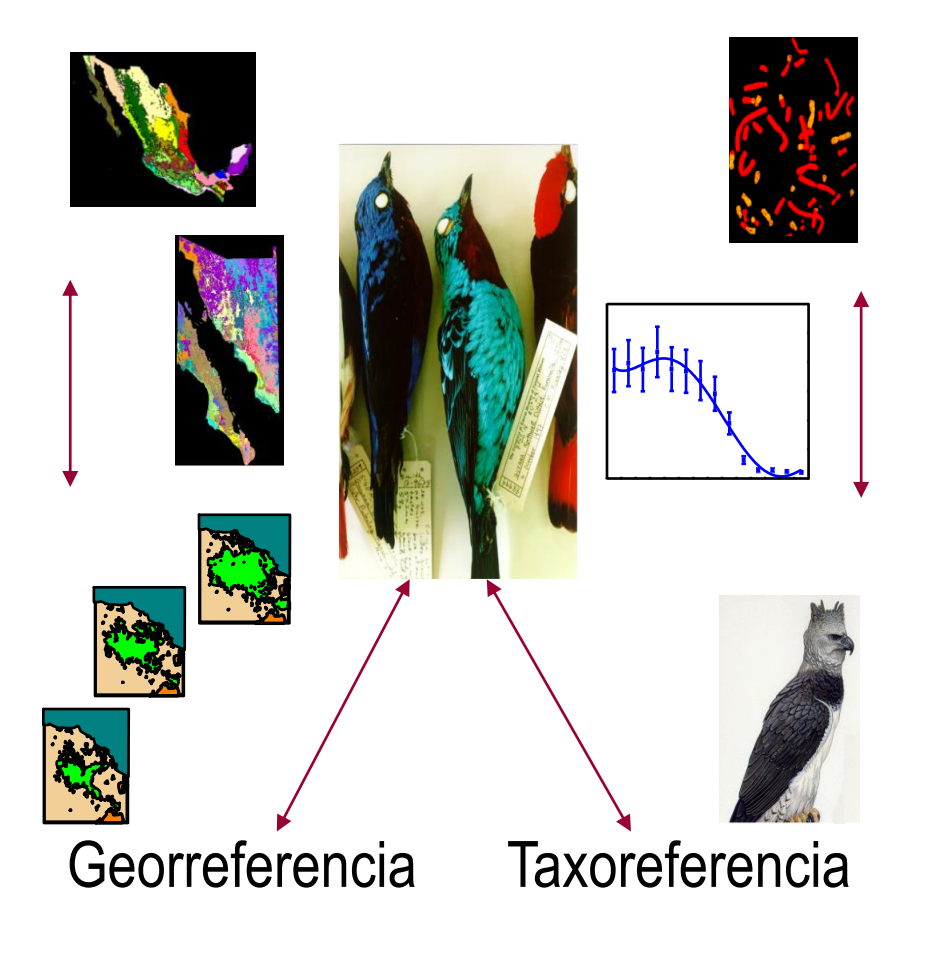

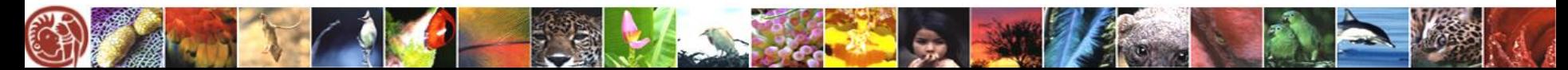

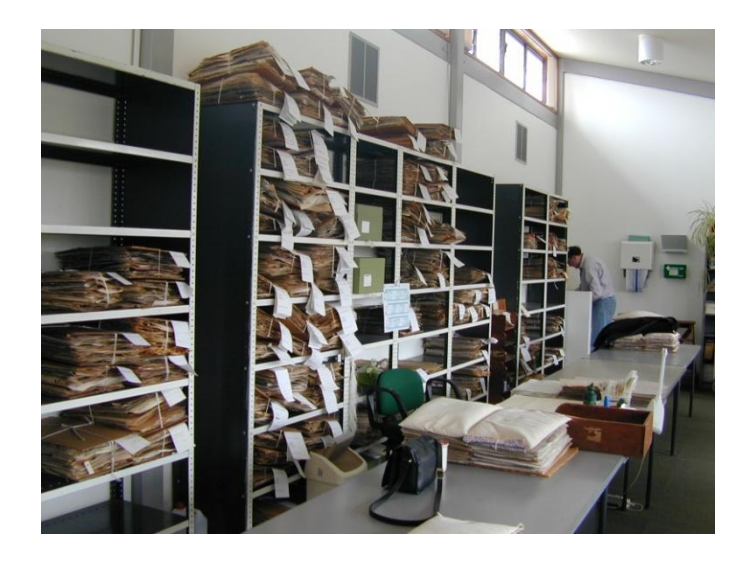

# **Recomendaciones**

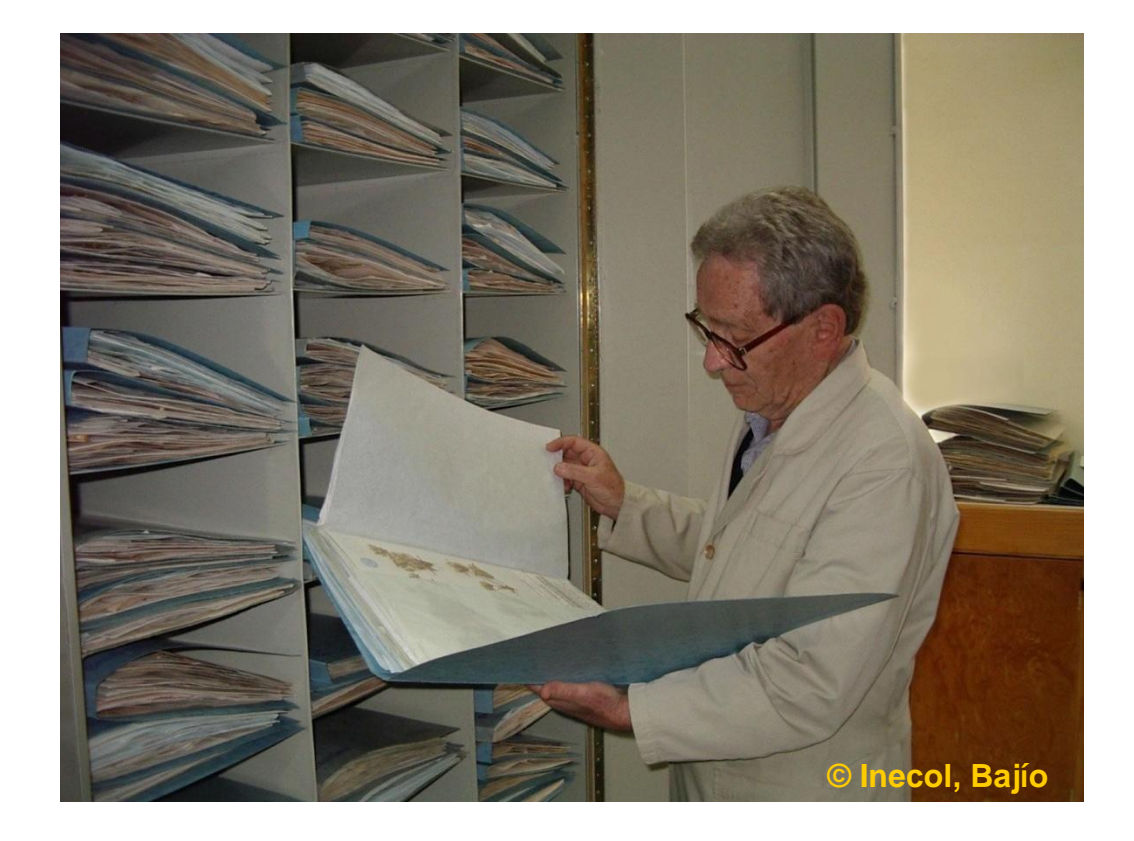

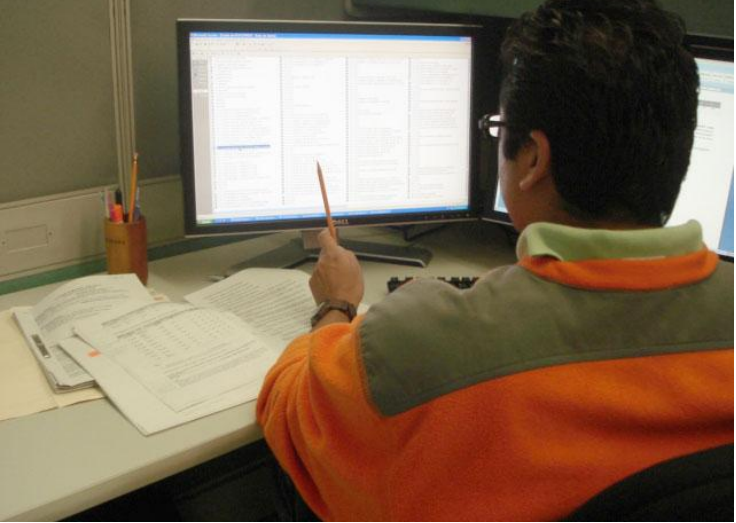

#### **Recomendaciones:**

-Seleccionar al personal adecuado para cada una de las labores en la conformación, incremento, depuración y curación de la base de datos.

-Crear criterios de captura internos con el grupo de trabajo, independiente de los criterios de captura que existan por normatividad.

- Establecer buena comunicación con el equipo de trabajo (responsable y capturistas)

- Verificar y corregir la información antes de cada entrega (como mínimo) y si no existe compromiso, realizarlo como control interno (quincenal, mensual).

#### **Recomendaciones...**

En general, recordar siempre los criterios de captura que la Subcoordinación de Inventarios Bióticos solicita para la captura de datos en los diferentes campos (curso).

### **Ejemplos:**

Cita nomenclatural con la revista estandarizada en todos los taxones, espacios donde se acordó, etc.

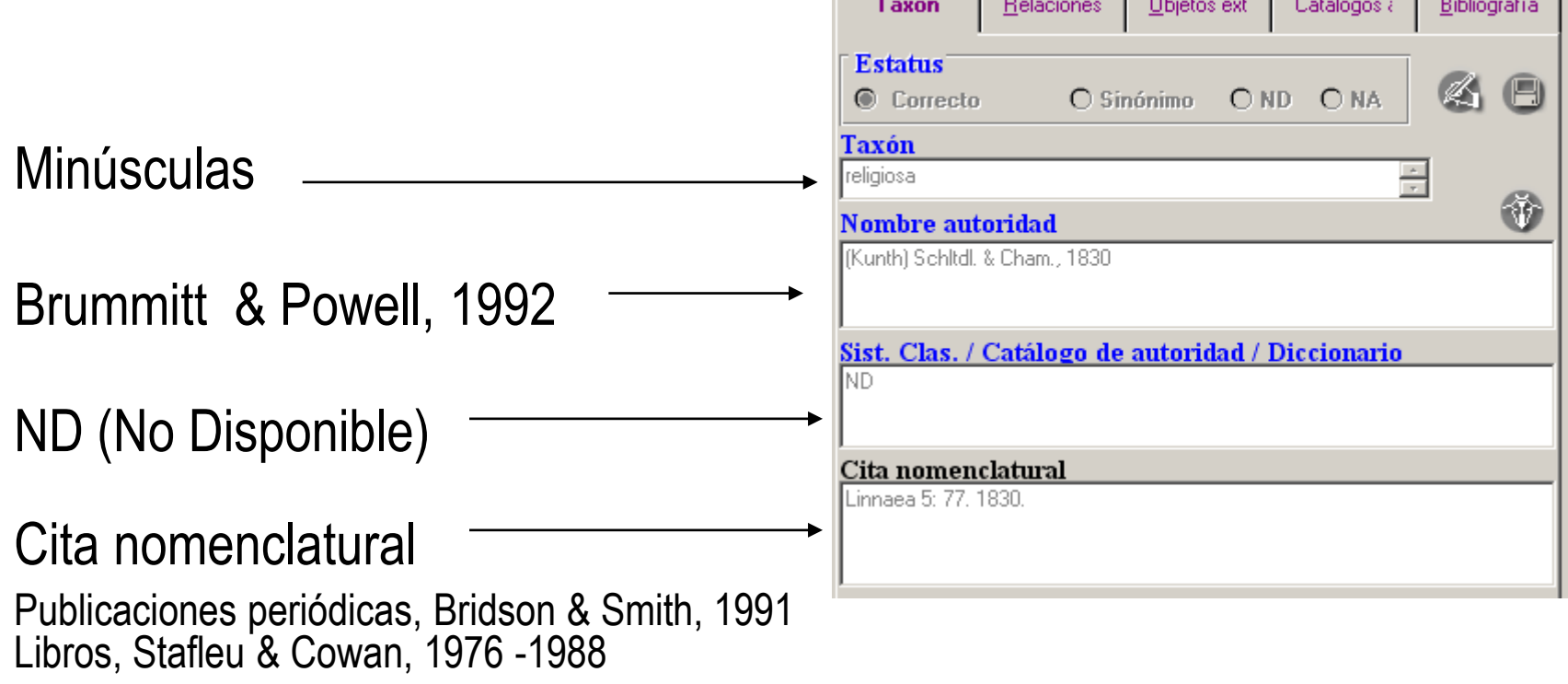

### **Ejemplos...**

En los campos: Hábitat, Tipo de material, Descripción (Catálogos asociados al ejemplar), etc., uso de mayúsculas y minúsculas según corresponda, iniciar con mayúscula, etc.

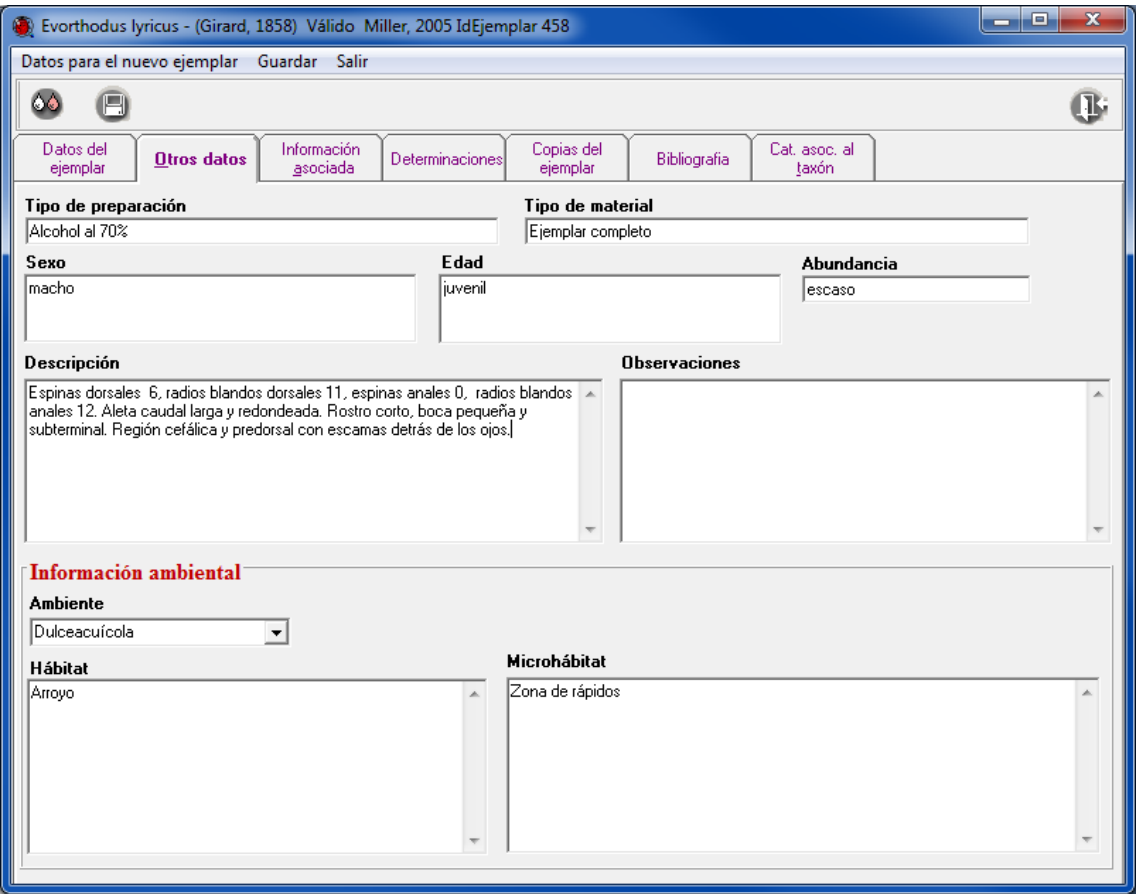

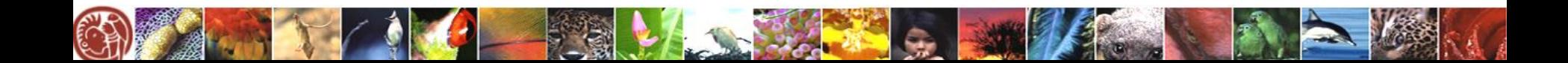

## Ejemplos...

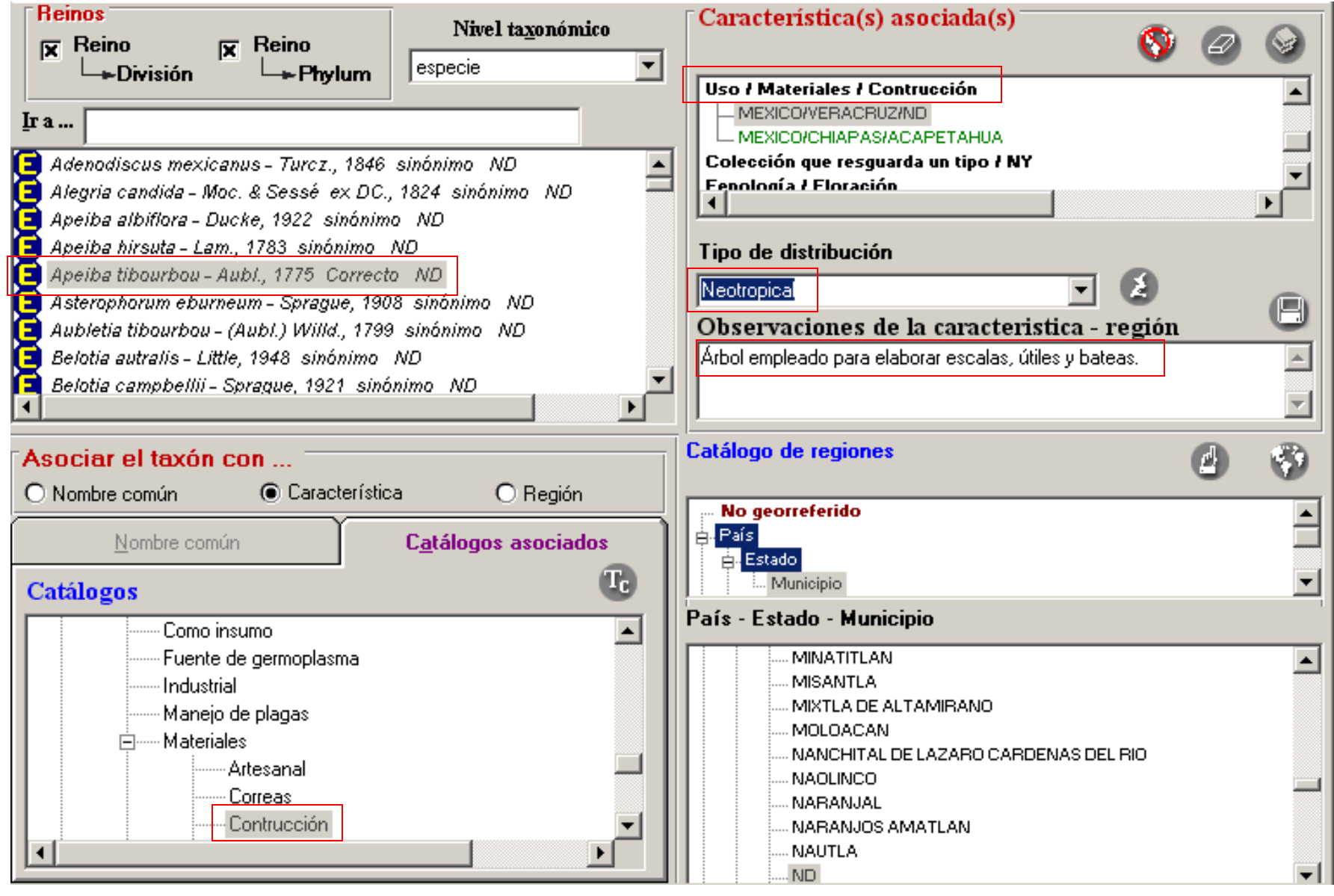

#### Subcoordinacón de Inventarios Bióticos (SIB)

#### Personal del área:

- 1) Valentina Diego Escobar
- 2) Diana Flores Camargo
- 3) Miguel Ángel Hernández Patricio
- 4) Liliana Lara Morales
- 5) Oscar Alberto López Sandoval
- 6) Juana Mondragón Pichardo
- 7) Carlos Morin Valdes
- 8) Orlando Pantoja Escobar
- 9 ) Salvador Ramírez Vite
- 10) Yolanda Rojas Paredes
- 11) Manelich Tavira Escárcega
- 12) Rodrigo Villegas García
- 13) Karla Mabel Zárate Juárez
- 14) Thelma Olivia Ruiz Hernández

#### **sib@conabio.gob.mx**